<span id="page-0-0"></span>CSGE602055 Operating Systems CSF2600505 Sistem Operasi Week 07: Synchronization & Deadlock

#### C. BinKadal

Sendirian Berhad

<https://docOS.vlsm.org/Slides/os07.pdf> Always check for the latest revision!

REV418: Tue 30a Jan 2024 22:00

#### <span id="page-1-0"></span>OS241<sup>3</sup> ): Operating Systems Schedule 2023 - 2

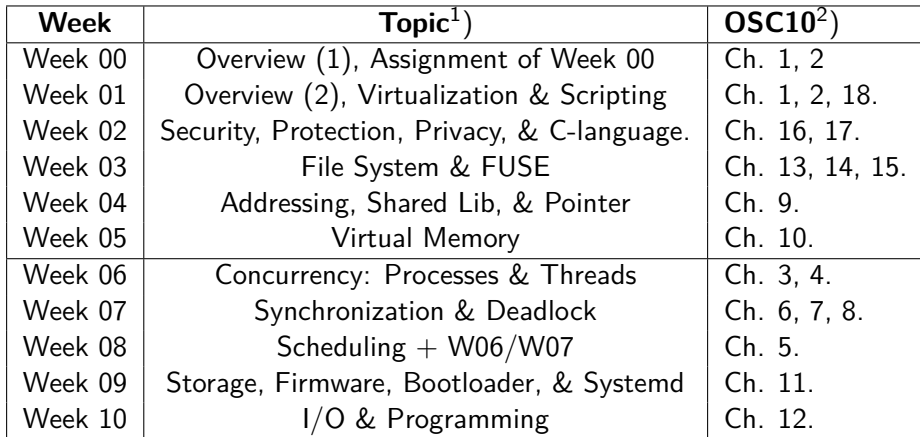

- $^{\rm 1})$  For schedule, see  ${\tt https://os.vlsm.org/ \#idx02}$
- $^2)$  Silberschatz et. al.: **Operating System Concepts**,  $10^{th}$  Edition, 2018.
- 3) ) This information will be on **EVERY** page two (2) of this course material.

#### **STARTING POINT** — <https://os.vlsm.org/>

- **Text Book** Any recent/decent OS book. Eg. (**OSC10**) Silberschatz et. al.: **Operating System Concepts**, 10<sup>th</sup> Edition, 2018. (See <https://codex.cs.yale.edu/avi/os-book/OS10/>).
- **Resources (<https://os.vlsm.org/#idx03>)**
	- **[SCELE](https://scele.cs.ui.ac.id/course/view.php?id=3743)** <https://scele.cs.ui.ac.id/course/view.php?id=3743>. The enrollment key is **XXX**.
	- **Download Slides and Demos from GitHub.com** —

(<https://github.com/os2xx/docOS/>)

[os00.pdf](https://docOS.vlsm.org/Slides/os00.pdf) (W00), [os01.pdf](https://docOS.vlsm.org/Slides/os01.pdf) (W01), [os02.pdf](https://docOS.vlsm.org/Slides/os02.pdf) (W02), [os03.pdf](https://docOS.vlsm.org/Slides/os03.pdf) (W03), [os04.pdf](https://docOS.vlsm.org/Slides/os04.pdf) (W04), [os05.pdf](https://docOS.vlsm.org/Slides/os05.pdf) (W05), [os06.pdf](https://docOS.vlsm.org/Slides/os06.pdf) (W06), [os07.pdf](https://docOS.vlsm.org/Slides/os07.pdf) (W07), [os08.pdf](https://docOS.vlsm.org/Slides/os08.pdf) (W08), [os09.pdf](https://docOS.vlsm.org/Slides/os09.pdf) (W09), [os10.pdf](https://docOS.vlsm.org/Slides/os10.pdf) (W10).

#### **Problems**

[195.pdf](https://rms46.vlsm.org/2/195.pdf) (W00), [196.pdf](https://rms46.vlsm.org/2/196.pdf) (W01), [197.pdf](https://rms46.vlsm.org/2/197.pdf) (W02), [198.pdf](https://rms46.vlsm.org/2/198.pdf) (W03), [199.pdf](https://rms46.vlsm.org/2/199.pdf) (W04), [200.pdf](https://rms46.vlsm.org/2/200.pdf) (W05),

[201.pdf](https://rms46.vlsm.org/2/201.pdf) (W06), [202.pdf](https://rms46.vlsm.org/2/202.pdf) (W07), [203.pdf](https://rms46.vlsm.org/2/203.pdf) (W08), [204.pdf](https://rms46.vlsm.org/2/204.pdf) (W09), [205.pdf](https://rms46.vlsm.org/2/205.pdf) (W10).

- **LFS** <http://www.linuxfromscratch.org/lfs/view/stable/>
- **OSP4DISS** <https://osp4diss.vlsm.org/>
- **This is How Me Do It!** <https://doit.vlsm.org/>

□ PS: "Me" rhymes better than "I", duh!

# <span id="page-3-0"></span>Agenda (1)

#### [Start](#page-0-0)

- [OS241 Schedule](#page-1-0)
	- **[Agenda](#page-3-0)**
	- [Week 07](#page-6-0)
- [OSC10 \(Silberschatz\) Chapter 6, Chapter 7, and Chapter 8](#page-8-0)
- [Week 07: Synchronization](#page-9-0)
- [The Critical Section Problem](#page-11-0)
- [Peterson](#page-12-0)
- **[Semaphore](#page-13-0)**
- [Deadlock and Starvation](#page-14-0)
- [99-myutils.h](#page-16-0)
- [99-myutils.c](#page-18-0)
- [00-thread](#page-26-0)
- [01-thread](#page-31-0)
- [02-prodkon](#page-33-0)

# Agenda (2)

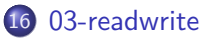

- [04-readwrite](#page-39-0)
- [05-alu](#page-45-0)
- [06-balap](#page-49-0)
- [07-sudokuSV](#page-52-0)
- [08-mainDadu](#page-57-0)
	- [09-rpsls](#page-62-0)
- [10-kirikanan](#page-66-0)
- [11-thread](#page-70-0)
- [12-multi-thread](#page-72-0)
- [13-mini-sudoku-4x4](#page-76-0)
- [W08:10-create-file](#page-85-0)
- [W08:11-create-mmap \(01\)](#page-87-0)
- [W08:20-parent](#page-90-0)
- [W08:21-child](#page-94-0)

# Agenda (3)

- [W08:22-hello-goodbye](#page-96-0)
- [W08:23-kirim-ambil](#page-99-0)
- [UAS W08:50-181](#page-105-0)
- [UAS W08:51-182](#page-112-0)
- [UAS W08:52-182a](#page-116-0)
- [UAS W08:53-182b](#page-119-0)
- [UAS W08:54-191](#page-122-0)
- [UAS W08:55-192a](#page-127-0)
- [UAS W08:56-192b](#page-129-0)
- [UAS W08:55-192a W08:56-192b](#page-131-0)
- <span id="page-6-0"></span>• Shared Memory and Critical Section
- Consistency, and its role in programming language guarantees for data-race-free programs
- Message passing: PtPo vs Multicast, Blocking vs non-blocking, buffering.

<sup>&</sup>lt;sup>1</sup>Source: ACM IEEE CS Curricula

- Use mutual exclusion to avoid a given race condition. [Usage]
- Give an example of an ordering of accesses among concurrent activities (e.g., program with a data race) that is not sequentially consistent. [Familiarity]
- Use semaphores to block threads [Usage]

#### <span id="page-8-0"></span>OSC10 (Silberschatz) Chapter 6, Chapter 7, and Chapter 8

- Ch. 6: Synch Tools
	- **•** Background
	- **a** The Critical-Section Problem
	- **Petersons Solution**
	- **Hardware Support for** Synchronization
	- **Autex Locks**
	- Semaphores
	- **Monitors**
	- **a** Liveness
	- **e** Evaluation
- Ch. 7: Synch Examples
	- **a** bounded-buffer
	- readers-writers
	- dining-philosophers
	- **a** Linux and Windows tools
	- **•** synchronization problems.
	- POSIX and Java
	- **•** synchronization problems
- Ch. 8: Deadlocks
	- **System Model**
	- **a** Deadlock
		- Characterization
	- Methods for Handling **Deadlocks**
	- **Deadlock Prevention**
	- **Deadlock Avoidance**
	- **Deadlock Detection**
	- Recovery from **Deadlock**

#### <span id="page-9-0"></span>Week 07: Synchronization

- Reference: (OSC10-ch06 OSC10-ch07 OSC10-ch08 demo-w07)
- **Concurrency**
	- $\bullet$  fork $()$
	- parent and child (independent)
	- shared memory

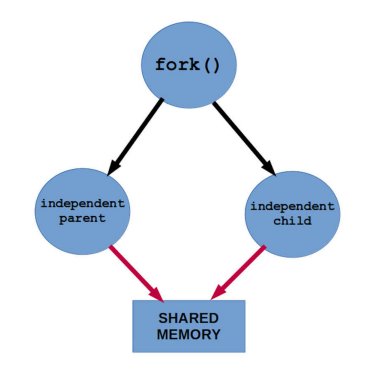

#### Figure: Concurrency

#### Race Condition

**o** Critical Section

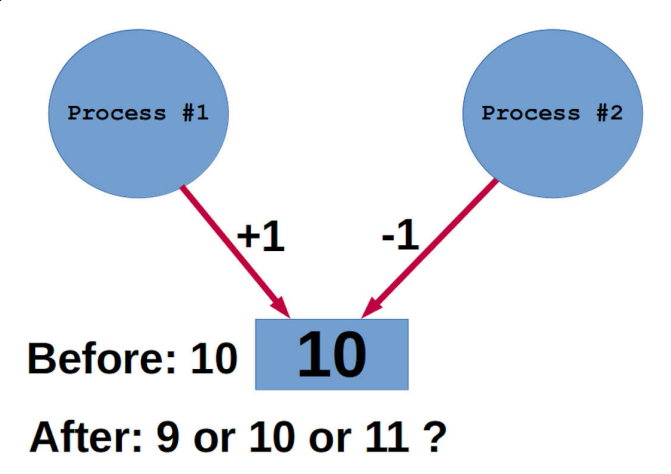

Figure: Race Condition

#### <span id="page-11-0"></span>The Critical Section Problem

- Requirements with nonzero speed assumption:
	- **Mutual Exclusion**
	- **•** Progress
	- **•** Bounded Waiting
- **Peterson's Solution**
- Semaphores
- **Classical Problems** 
	- **Bounded-Buffer Problem**
	- **e** Readers and Writers Problem
	- **Dining-Philosophers Problem**
- Resource and Allocation Graph

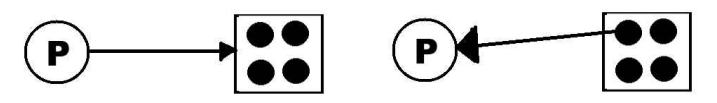

Figure: Request and Holding

<span id="page-12-0"></span>Process 0 Process 1  $flag[0] =$   $turn =$   $flag[1] =$ do { do {  $flag[0] = true$   $flag[1] = true$  $turn = 1$  turn = 0 while (flag[1]  $\&\&$  turn == 1) while (flag[0]  $\&\&$  turn == 0) (do nothing); (do nothing); **[CRITICAL SECTION]; [CRITICAL SECTION];**  $flag[0] = false$  flag[1] = false **[REMAINDER SECTION]; [REMAINDER SECTION];** } while(true); } while(true);

#### <span id="page-13-0"></span>**Semaphore**

- $\bullet$  Dijkstra's Seinpalen (1963): Probeer (Try) en Verhoog (+1)
- Semaphore:
	- Wait(W) and Signal(S)
	- **•** Atomic Operation
- Linux System Calls: sem\_init(), sem\_wait(), and sem\_post()

```
# Semaphore (Seinpalen)
# Wait (Probeer)
wait(S) {
   while (S \leq 0); // busy wait
   S--;}
# Signal (Verhoog)
signal(S) {
   S++:
}
```
#### <span id="page-14-0"></span>Deadlock and Starvation

- **Deadlock Characterization** 
	- **Mutual exclusion**
	- Hold and wait
	- No preemption
	- Circular wait
- Banker's Algorithm
- **Deadlock Prevention**
- **Deadlock Avoidence**
- How do Operating Systems handle Deadlocks?

#### **IGNORE THE PROBLEM!**

Pretending that deadlocks never occur Just **RESET/REBOOT** it This is how they **DO IT**!

#### setuid, setgid, sticky bit

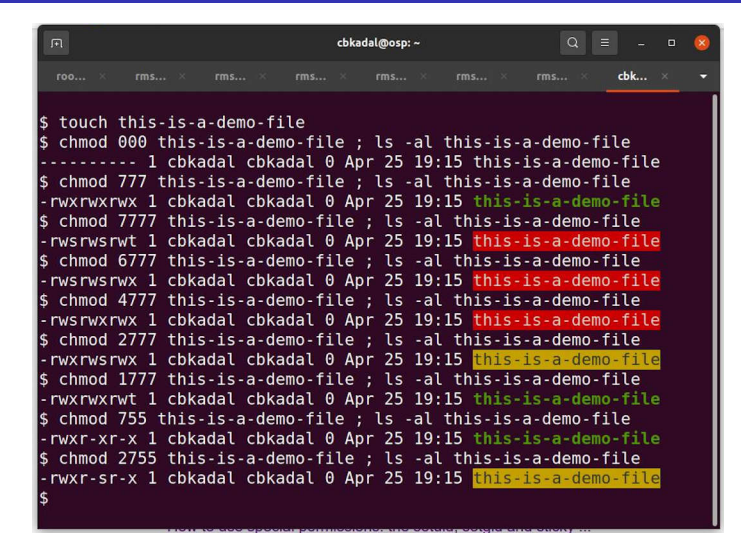

Figure: setuid, setgid, sticky bit

## <span id="page-16-0"></span>99-myutils.h (01)

*/\* (c) 2011-2018 Rahmat M. Samik-Ibrahim -- This is free software \* Feel free to copy and/or modify and/or distribute it, \* provided this notice, and the copyright notice, are preserved. \* REV04 Wed Aug 29 18:47:14 WIB 2018 \*/* **#include** <semaphore.h> **#define** MAX\_THREAD 256 **#define** MAX\_globalID 5 **#define** BUFFER\_SIZE 5 **#define** TRUE 1 **#define** FALSE 0 extern sem t mutex, db, empty, full, globalIDmutex; **typedef struct** { **int** buffer[BUFFER\_SIZE]; **int** in; **int** out;

**int** count;

} bbuf\_t;

#### 99-myutils.h (02)

**void** daftar\_trit (**void**\* trit); *// mempersiapkan "trit"* **void** jalankan\_trit (**void**); *// menjalankan dan menunggu hasil*

```
void beberes_trit (char* pesan); // beberes menutup "jalankan_trit"
```
**void** rehat\_acak (**long** max\_mdetik); *//istirohat acak "0-max\_mdetik"(ms)*

```
void init_globalID (void); // globalID
int getADDglobalID (int id); // globalID[id]++
```
**void** init\_buffer (**void**); *// init buffer* **void** enter\_buffer (**int** entry); *// enter an integer item* **int** remove\_buffer (**void**); *// remove the item*

**void** init\_rw (**void**); *// init readers writers* **int** startRead (**void**); *// start reading* **int** endRead (**void**); *// end reading* **void** startWrite (**void**); *// start writing* **void** endWrite (**void**); *// end writing*

*// dari "daftar\_trit"*

### <span id="page-18-0"></span>99-myutils.c (01)

*/\**

- *\* (c) 2011-2020 Rahmat M. Samik-Ibrahim -- This is free software*
- *\* Feel free to copy and/or modify and/or distribute it,*
- *\* provided this notice, and the copyright notice, are preserved.*
- *\* REV04 Wed Mar 25 08:58:08 WIB 2020*
- *\* REV03 Wed Aug 29 18:46:36 WIB 2018*
- *\* REV02 Tue Nov 7 20:15:16 WIB 2017*
- *\* REV01 Wed Nov 2 11:49:55 WIB 2016*
- *\* START Xxx Mar 30 02:13:01 UTC 2011 \*/*

**#include** <pthread.h> **#include** <stdio.h> **#include** <stdlib.h> **#include** <time.h> **#include** "99-myutils.h"

sem\_t mutex, db, empty, full, globalIDmutex;

# 99-myutils.c (02)

```
/* TRIT ***************************************************/
          iumlah trit = 0;
void* trits [MAX_THREAD];
pthread_t trit_id[MAX_THREAD];
void daftar_trit(void *trit) {
  if(jumlah_trit >= MAX_THREAD) {
      printf("\n ERROR MAX daftar_trit %d\n",jumlah_trit);
     ext(1):
   }
  trits[jumlah trit++] = trit;
}
void jalankan_trit(void){
  int ii;
  for (ii=0;ii<jumlah_trit;ii++) {
     if(pthread_create(&trit_id[ii], NULL, trits[ii], NULL)) {
         printf("\n ERROR pthread_creat: %d\n",ii);
        exit(1):}
   }
  for (i = 0; i \times jumlah_trit;ii++){
     if(pthread_join(trit_id[ii], NULL)) {
         printf("\n ERROR pthread_join: %d\n",ii);
        exit(1):}
   }
}
void beberes_trit(char* pesan) {
  if (pesan != NULL) printf("%s\n",pesan);
  pthread_exit(NULL);
}
```
### 99-myutils.c (03)

```
/* REHAT **********************************************/
int pertamax = TRUE;
void rehat_acak(long max_mdetik) {
  struct timespec tim;
  long ndetik;
  if (pertamax) {
     pertamax = FALSE;
     srandom((unsigned int) time (NULL));
  }
  ndetik = random() \% max mdetik;
  tim.tv sec = ndetik / 1000L;
  tim.tv nsec = ndetik % 1000L * 1000000L;
  nanosleep(&tim,NULL);
```
### 99-myutils.c (04)

*/\* globalID \*\*\*\*\*\*\*\*\*\*\*\*\*\*\*\*\*\*\*\*\*\*\*\*\*\*\*\*\*\*\*\*\*\*\*\*\*\*\*\*\*\*\*\*\* \*/*

```
int globalID[MAX_globalID];
```

```
void init_globalID (void) {
   sem init (&globalIDmutex, 0, 1);
   for (int ii=0; ii<MAX_globalID; ii++) {
      globalID[ii]=0;
   }
}
```

```
int getADDglobalID (int id) {
   sem_wait (&globalIDmutex);
   int ii=globalID[id]++;
   sem_post (&globalIDmutex);
  return ii;
}
```
*/\* BOUNDED BUFFER \*\*\*\*\*\*\*\*\*\*\*\*\*\*\*\*\*\*\*\*\*\*\*\*\*\*\*\*\*\*\*\*\*/*

bbuf t buf;

```
void init_buffer(void) {
  buf.in = 0;but.out = 0:
  buf.count = 0:
  sem init (&mutex, 0, 1);
  sem_init (&empty, 0, BUFFER SIZE);
  sem init (&full, 0, 0);
```
## 99-myutils.c (06)

```
sem_wait(&empty);
   sem_wait(&mutex);
   buf.count++;
   buf.buffer[buf.in] = entry:buf.in = (buf.in+1) % BUFFER SIZE;
   sem_post(&mutex);
   sem_post(&full);
}
int remove_buffer(void) {
   int item;
   sem_wait(&full);
   sem_wait(&mutex);
   buf.count--;
   item = buf.buffer[buf.out];
   buf.out = (buf.out+1) % BUFFER_SIZE;
   sem_post(&mutex);
   sem_post(&empty);
  return item;
```
# 99-myutils.c (07)

```
/* READERS WRITERS ***********************/
int readerCount;
void init_rw(void) {
   readerCount = 0:
   sem init (&mutex, 0, 1);
   sem init (kdb, 0, 1);
}
int startRead(void) {
   sem_wait(&mutex);
   if (++readerCount == 1)sem wait(&db);
   sem_post(&mutex);
   return readerCount;
```
# 99-myutils.c (08)

```
int endRead(void) {
   sem_wait(&mutex);
   if (-\text{readerCount} == 0)sem_post(&db);
   sem_post(&mutex);
   return readerCount;
}
```

```
void startWrite(void) {
   sem wait(&db);
}
```

```
void endWrite(void) {
   sem post(&db);
```
<u>}</u>

#### <span id="page-26-0"></span>*/\**

```
* Copyright (C) 2015-2020 Rahmat M. Samik-Ibrahim
* http://rahmatm.samik-ibrahim.vlsm.org/
* REV11 Tue Mar 24 17:03:47 WIB 2020
* START Xxx Sep 30 XX:XX:XX UTC 2015
*/
```

```
#include <stdio.h>
#include <stdlib.h>
#include <unistd.h>
#include <sys/types.h>
#include "99-myutils.h"
```

```
volatile int loop = 6; // display 6 times
volatile int share = 0; // start share=0
```
# 00-thread (02)

```
void flushsleep(int ii) {
   fflush(NULL);
   sleep (ii );
}
// THREAD#1: start share=1000 --> share++
void* thread1 (void* a) {
   printf("THREAD#1-PID[%5.5d]\n", getpid());
   flushsleep(1);
   rehat acak(100);
   share = 1000;
   while (loop > 0) {
      rehat acak(100);
      share++;
   }
```
<u>}</u>

```
// THREAD#2: start share=2000 --> share--
void* thread2 (void* a) {
  printf("THREAD#2-PID[%5.5d]\n", getpid());
  flushsleep(1);
  rehat acak(100);
   share = 2000:
  while (loop > 0) {
      rehat acak(100);
      share--;
   }
```
# 00-thread (04)

```
// THREAD#3: display "share" every 1 second
void* thread3 (void* a) {
  printf("THREAD#3-PID[%5.5d]\n", getpid());
  while (loop-- > 0) {
      printf("---SHARE----+%5.5d+\n", share);
      flushsleep(1);
   }
}
// MAIN: start share=0
void main(void) {
  printf("---MAIN--PID[\%5.5d] \n\infty, getpid());
  daftar_trit (thread1);
  daftar_trit (thread2);
  daftar_trit (thread3);
   jalankan_trit ();
   beberes trit ("------------ Done."):
```
### 00-thread (05)

- \$ ./00-thread ---MAIN--PID[05568] THREAD#1-PID[05568] THREAD#2-PID[05568] THREAD#3-PID[05568] ---SHARE----+00000+  $---SHARE---+000000+$  $---SHARE---+02001+$  $---SHARF---+02001+$ ---SHARE----+02000+  $---SHARE---+01995+$ ------------ Done.
- \$ ./00-thread ---MAIN--PID[05576] THREAD#1-PID[05576] THREAD#2-PID[05576] THREAD#3-PID[05576] ---SHARE----+00000+ ---SHARE----+00000+ ---SHARE----+01001+ ---SHARE----+01006+ ---SHARE----+01006+ ---SHARE----+01005+ ------------ Done.

# <span id="page-31-0"></span>01-thread (01)

```
>>>>> $ cat 01-thread.c
/*
 * (c) 2015-2017 Rahmat M. Samik-Ibrahim
 * https://rahmatm.samik-ibrahim.vlsm.org/
 * This is free software.
 * REV02 Wed Nov 1 16:48:40 WIB 2017
 * REV01 Wed Nov 2 11:49:39 WIB 2016
 * START Xxx Sep 30 XX:XX:XX UTC 2015
 */
```

```
#include <stdio.h>
#include <stdlib.h>
#include <semaphore.h>
#include "99-myutils.h"
```

```
sem_t generik;
sem_t generik2;
```
# 01-thread (02)

```
void* thread1 (void* a) {
             (kqenerik);
   printf("THREAD1: I am second!\n");
   sem_post (&generik2);
\mathbf{r}void* thread2 (void* a) {
   printf("THREAD2: I am first!\n");
   sem_post (&generik);
}
void* thread3 (void* a) {
   sem_wait (&generik2);
   printf("THREAD3: I am last!\n");
}
void main(void) {
                 (kgenerik, 0, 0);
   sem_init (&generik2, 0, 0);
   daftar trit (thread1):
   daftar_trit (thread2):
   daftar_trit (thread3);
   jalankan trit ();
   beberes_trit ("Bye Bye Main...");
}
>>>>> $ 01-thread
THREAD2: I am first!
THREAD1: I am second!
THREAD3: I am last!
Bye Bye Main...
```
#### <span id="page-33-0"></span>02-prodkon (01)

*/\**

- *\* Copyright (C) 2011-2020 Rahmat M. Samik-Ibrahim*
- *\* http://rahmatm.samik-ibrahim.vlsm.org/*
- *\* This program is free script/software. This program is distributed in the*
- *\* hope that it will be useful, but WITHOUT ANY WARRANTY; without even the*
- *\* implied warranty of MERCHANTABILITY or FITNESS FOR A PARTICULAR PURPOSE.*
- *\* REV06 Tue Mar 24 17:11:58 WIB 2020*
- *\* REV05 Wed Aug 29 18:35:33 WIB 2018*
- *\* REV04 Tue Apr 17 09:31:37 WIB 2018*
- *\* START Xxx Mar 30 02:13:01 UTC 2011*

```
*/
```
} }

```
#include <stdio.h>
#include <stdlib.h>
#include "99-myutils.h"
#define P_REHAT 1000
#define K_REHAT 3000
int produk = 0;
void* Produsen (void* a) {
  printf("Produsen siap...\n");
  while (TRUE) {
      printf("P: REHAT ******\n");
     rehat_acak(P_REHAT);
      printf("P: PRODUKSI %d\n", produk);
      enter_buffer (produk++);
```
# 02-prodkon (02)

```
void* Konsumen (void* a) {
                                       Konsumen siap...\n");
   while (TRUE) {
                                       K: REHAT ******\n"):
      rehat_acak(K_REHAT);
                                       K: KONSUMSI %d\n", remove buffer());
   }
}
int main(int argc, char * argv[])
{
   init_buffer();
   daftar_trit(Produsen);
   daftar_trit(Konsumen):
   jalankan_trit();
   beberes_trit("Selese...");
}
##################
>>>>> $ ./02-prodkon
Produsen siap...
P: REHAT ******
                        Konsumen siap...
                        K: REHAT ******
P: PRODUKSI 0
P: REHAT ******
                        K: KONSUMSI 0
                        K: REHAT ******
P: PRODUKSI 1
P: REHAT ******
P: PRODUKSI 2
P: REHAT ******
```
#### <span id="page-35-0"></span>03-readwrite (01)

>>>>> \$ cat 03-readwrite.c

*/\* \* (c) 2011-2017 Rahmat M. Samik-Ibrahim \* https://rahmatm.samik-ibrahim.vlsm.org/ \* This is free software. \* REV02 Wed Nov 1 16:53:38 WIB 2017 \* REV01 Wed Nov 2 13:49:55 WIB 2016 \* REV00 Xxx Sep 30 XX:XX:XX UTC 2015 \* START Xxx Mar 30 02:13:01 UTC 2011 \*/* **#include** <stdio.h> **#include** <stdlib.h> **#include** <semaphore.h> **#include** "99-myutils.h" **extern** sem\_t mutex, db, empty, full, rmutex, wmutex; **#define** R\_REHAT 4000 **#define** R\_READ 4000 **#define** R\_JUMLAH 4 **#define** W\_REHAT 2000 **#define** W\_WRITE 2000 **#define** W\_JUMLAH 3 **int** reader\_ID = 0;

**int** writer\_ID = 0;
## 03-readwrite (02)

```
void* Reader (void* a) {
  int my_ID;
  sem wait (&rmutex);
  my ID = reader ID++;
  sem_post (&rmutex);
  printf (" READER %d: SIAP ******\n", my ID);
  while (TRUE) {
    printf(" READER %d: REHAT ******\n", my ID);
    rehat_acak(R_REHAT);
    printf(" READER %d: MAU MEMBACA\n", my_ID);
    printf(" **** JUMLAH PEMBACA %d\n", startRead());
    printf(" READER %d:=SEDANG==BACA\n", my_ID);
    rehat_acak(R_READ);
    printf(" READER %d: SELESAI BACA\n", my ID);
    printf(" **** SISA PEMBACA %d\n", endRead());
```
} }

## 03-readwrite (03)

```
void* Writer (void* a) {
   int my_ID;
   sem_wait (&wmutex):
   mv ID = writer ID++:
   sem_post (&wmutex);
   printf ("WRITER %d: SIAP *******\n", my_ID);
   while (TRUE) {
      printf("WRITER %d: REHAT *******\n", my_ID);
      rehat_acak(W_REHAT);
      printf("WRITER %d: MAU MENULIS\n", my_ID);
      startWrite();
      printf("WRITER %d:=SEDANG==NULIS\n", my_ID);
      rehat_acak(W_WRITE);
      endWrite();
      printf("WRITER %d: SELESAI NULIS\n", my_ID);
   }
}
int main(int argc, char * argv[])
{
   int ii;
   init_rw():
   for (ii = 0; ii < R JUMLAH; ii++)
      daftar trit(Reader);
   for (ii = 0 : ii < W JUMLAH: ii++)daftar_trit(Writer);
   jalankan_trit();
   beberes_trit("Selese...");
\mathbf{r}
```
#### 03-readwrite (04)

```
>>>>> $ 03-readwrite
                        READER 1: SIAP ******
                       READER 1: REHAT ******
                        READER 0: SIAP ******
                        READER 0: REHAT ******
WRITER 1: SIAP *******
WRITER 1: REHAT *******
                        READER 3: SIAP ******
                        READER 3: REHAT ******
                       READER 2: SIAP ******
                       READER 2: REHAT ******
WRITER 2: STAP *******
WRITER 2: REHAT *******
WRITER 0: SIAP *******
WRITER 0: REHAT *******
WRITER 2: MAU MENULIS
WRITER 2:=SEDANG==NULIS
                        READER 3: MAU MEMBACA
                        READER 1: MAU MEMBACA
WRITER 2: SELESAI NULIS
WRITER 2: REHAT *******
                        ***** JUMLAH PEMBACA 2
                        READER 1:=SEDANG==BACA
                        ***** JUMLAH PEMBACA 1
                        READER 3:=SEDANG==BACA
WRITER 1: MAU MENULIS
                       READER 1: SELESAI BACA
                        ***** SISA PEMBACA 1
                        READER 1: REHAT ******
```
WRITER 0: MAU MENULIS

## 04-readwrite (01)

```
/* Copyright (C) 2011-2020 Rahmat M. Samik-Ibrahim
 * http://rahmatm.samik-ibrahim.vlsm.org/
 * This program is free script/software.
 * REV08 Tue Mar 24 17:41:12 WIB 2020
 * START Xxx Mar 30 02:13:01 UTC 2011
 */
#include <stdio.h>
#include <stdlib.h>
#include "99-myutils.h"
sem_t sync_er, sync_re, sync_ew, sync_we;
#define R_REHAT 1500
#define R_READ 1500
#define R_JUMLAH 2
#define W_REHAT 1500
#define W_WRITE 1500
       #defineC. BinKadal (SdnBhd) W_JUMLAH 2 ©2016-2024 CBKadal + VauLSMorg REV418: Tue 30a Jan 2024 22:00 40 / 132
```
#### 04-readwrite (02)

```
#define aReader 0
#define aWriter 1
void* Extra (void* a) {
   int ii;
   while (TRUE) {
      for (ii=0; ii<W_JUMLAH; ii++)
         sem wait (&sync we);
      for (ii=0; ii<R_JUMLAH; ii++)
         sem post (&sync er);
      for (ii=0; ii<R_JUMLAH; ii++)
         sem wait (&sync re);
      for (ii=0; ii<W_JUMLAH; ii++)
         sem post (&sync ew);
```
}

<u>}</u>

## 04-readwrite (03)

```
void* Reader (void* a) {
  int my_ID;
  sem_wait (&rmutex);
  mv ID = reader ID++;
  sem_post (&rmutex);
  printf (" READER %d: SIAP ******\n", my_ID);
  while (TRUE) {
     sem wait (&sync er);
    printf(" READER %d: REHAT ******\n", my_ID);
    rehat acak(R_REHAT);
    printf(" READER %d: MAU MEMBACA\n", my_ID);
    printf(" **** JUMLAH PEMBACA %d\n", startRead());
    printf(" READER %d:=SEDANG==BACA\n", my ID);
    rehat_acak(R_READ);
    printf(" READER %d: SELESAI BACA\n", my_ID);
    printf(" ***** SISA PEMBACA %d\n", endRead());
    sem_post (&sync_re);
```
} }

## 04-readwrite (04)

```
void* Writer (void* a) {
   int my_ID;
   sem_wait (&wmutex);
   mv ID = writer ID++:
   sem_post (&wmutex);
   printf ("WRITER %d: SIAP *******\n", my_ID);
   while (TRUE) {
      printf("WRITER %d: REHAT *******\n", my ID);
      rehat_acak(W_REHAT);
      printf("WRITER %d: MAU MENULIS\n", my_ID);
      startWrite();
      printf("WRITER %d:=SEDANG==NULIS\n", my_ID);
      rehat acak(W_WRITE);
      endWrite();
      printf("WRITER %d: SELESAI NULIS\n", my_ID);
      sem_post (&sync_we);
      sem_wait (&sync_ew);
```
} }

### 04-readwrite (05)

```
int main(int argc, char * argv[])
{
   int ii;
   init_rw();
   sem_init (&sync_er, 0, 0);
   sem_init (&sync_re, 0, 0);
   sem_init (&sync_ew, 0, 0);
   sem_init (&sync_we, 0, 0);
  daftar_trit(Extra);
  for (ii = 0; ii < R JUMLAH; ii++)
     daftar trit(Reader);
  for (ii = 0; ii < W_JUMLAH; ii++)daftar trit(Writer);
   jalankan_trit();
   beberes_trit("Selese...");
```
}

#### 04-readwrite (06)

>>>>> \$ 04-readwrite READER 1: SIAP \*\*\*\*\*\* READER 0: SIAP \*\*\*\*\*\* WRITER 0: SIAP \*\*\*\*\*\*\* WRITER 0: REHAT \*\*\*\*\*\*\* WRITER 1: SIAP \*\*\*\*\*\*\* WRITER 1: REHAT \*\*\*\*\*\*\* WRITER 1: MAU MENULIS WRITER 1:=SEDANG==NULIS<br>WRITER 0: MAU MENULIS WRITER 0: MAU WRITER 0:=SEDANG==NULIS WRITER 1: SELESAI NULIS WRITER 0: SELESAI NULIS READER 1: REHAT \*\*\*\*\*\* READER 0: REHAT \*\*\*\*\*\* READER 1: MAU MEMBACA \*\*\*\*\* JUMLAH PEMBACA 1 READER 1:=SEDANG==BACA READER 1: SELESAI BACA \*\*\*\*\* SISA PEMBACA 0 READER 0: MAU MEMBACA \*\*\*\*\* JUMLAH PEMBACA 1 READER 0:=SEDANG==BACA READER 0: SELESAI BACA \*\*\*\*\* SISA PEMBACA 0 WRITER 1: REHAT \*\*\*\*\*\*\* WRITER 0: REHAT \*\*\*\*\*\*\* WRITER 0: MAU MENULIS

WRITER 0:=SEDANG==NULIS

# 05-alu (01)

```
>>>>> $ cat 05-alu.c
/* (c) 2013-2017 Rahmat M. Samik-Ibrahim
 * https://rahmatm.samik-ibrahim.vlsm.org/
 * This is free software.
 * REV02 Wed Nov 1 17:16:35 WIB 2017
 * REV01 Wed Nov 2 13:50:33 WIB 2016
 * START Xxx Xxx XX XX:XX:XX UTC 2013
 */
#include <stdio.h>
#include <stdlib.h>
#include <semaphore.h>
#include "99-myutils.h"
#define NThreads 4
                     switch1, switch2;
int addvar1, addvar2, addresult;
int subvar1, subvar2, subresult;
int mulvar1, mulvar2, mulresult;
            int divvar1, divvar2, divresult;
void* add (void* a) {
  sem_post (&switch1);
  sem_wait (&switch2):
  sem_wait (&mutex);
  printf("Add starts \n");
  addresult = addvar1 + addvar2;
  sem_post (&mutex);
  sem_post (&switch1);
```
# 05-alu (02)

```
void* subtract (void* a) {
  sem_post (&switch1);
  sem_wait (&switch2):
  sem_wait (&mutex);
  printf("Subtract starts \n");
  subbeginsubresult = subvar1 - subvar2;
  sem_post (&mutex);
  sem_post (&switch1);
}
void* multiply (void* a) {
  sem_post (&switch1):
  sem_wait (&switch2);
  sem_wait (&mutex);
  printf("Multiply starts \n");
  mulresult = mulvar1 * mulvar2;
  sem_post (&mutex);
  sem_post (&switch1);
}
void* divide (void* a) {
  printf("Divide starts \n");
  sem_post (&switch1);
  sem_wait (&switch2);
  sem_wait (kmutex):
  divresult = divvar1 / divvar2;
  sem_post (&mutex);
  sem_post (&switch1);
```
}

# 05-alu (03)

```
void* manager (void* a) {
   printf("Manager starts \n");
   for (int ii=0; ii< NThreads;ii++)
       sem_wait (&switch1):
   sem_wait (&mutex);
   addvar1 = 5:
   addvar2 = 2:
   subvar1 = 7:
   subvar2 = 2:
   mulvar1 = 2:
   mulvar2 = 3:
   divvar1 = 4:
   divvar2 = 2:
   sem_post (&mutex);
   for (int ii=0; ii< NThreads;ii++)
       sem_post (&switch2);
   for (int ii=0; ii< NThreads;ii++)
       sem_wait (&switch1):
   printf("Result: \frac{d}{d} + \frac{d}{d} = \frac{d}{d} \pi", addvar1, addvar2, addresult);
   printf("Result: %d - %d = %d\n", subvar1, subvar2, subresult);
   printf("Result: \&d * \&d = \&d\", mulvar1, mulvar2, mulresult);
   printf("Result: %d / %d = %d\n", divvar1, divvar2, divresult);
}
```
# 05-alu (04)

```
void main(void) {
    sem_init (kmutex, 0, 1);<br>sem_init (kswitch1. 0. 0):
    sem_init (&switch1, 0, 0);<br>sem_init (&switch2, 0, 0);
                          (k \text{switch2, 0, 0});<br>(manager):
    daftar_trit (managen)<br>daftar_trit (add):
    daftar_trit (add);<br>daftar_trit (subtract):
    daftar_trit<br>daftar trit
                         (multiply);<br>(divide):
    daftar trit
    jalankan_trit ();
    beberes trit ("Done...");
}
>>>>> $ 05-alu
```
Manager starts Divide starts Add starts Subtract starts Multiply starts Result:  $5 + 2 = 7$ Result:  $7 - 2 = 5$ Result: 2 \* 3 = 6 Result:  $4 / 2 = 2$ Done... >>>>> \$

## 06-balap (01)

*/\* Copyright (C) 2012-2020 Rahmat M. Samik-Ibrahim http://rahmatm.samik-ibrahim.vlsm.org/ \* This program is free script/software. This program is distributed in the \* hope that it will be useful, but WITHOUT ANY WARRANTY; without even the \* implied warranty of MERCHANTABILITY or FITNESS FOR A PARTICULAR PURPOSE. \* REV06 Tue Mar 24 19:07:30 WIB 2020 \* START Xxx Mar 30 02:13:01 UTC 2012 \*/* **#include** <stdio.h> **#include** <stdlib.h> **#include** <unistd.h> **#include** "99-myutils.h" **#define** lamaRehat 250 **#define** jmlPembalap 12 sem\_t\_start1, start2, mutex1, mutex2; **void**\* bandar (**void**\* a) { **for** (**int** ii=0; ii<jmlPembalap; ii++) sem\_wait (&start1); printf ("Bandar Siap!\n"); fflush(NULL): **for** (**int** ii=0; ii<jmlPembalap; ii++) sem\_post (&start2); } **int** idmaster = 1;  $\begin{array}{rcl} \text{int } & \text{juara} & = & 1; \\ \text{int } & \text{mean}\,\sigma & = & \text{TRUE}: \end{array}$ 

 $int$  menang

# 06-balap (02)

```
void* pembalap (void* a) {
  sem_wait ( \ellmutex) :
  int id = idmaster++;
  sem_post (kmutex):
  printf ("Pembalap %2.2d Siap!\n",id);
  sem_post (&start1);
  sem_wait (&start2);
  rehat_acak(lamaRehat);
  sem_wait (&mutex1);
  rehat_acak(lamaRehat);
  sem_wait (kmutex2):
  if (menang==TRUE) printf("HORE, pemain");
  else printf("Aduh, pemain");
  printf(" %2.2d juara %2.2d!\n",id,juara++);
  menan<sub>g</sub> = FALSE:
  rehat_acak(lamaRehat);
  sem_post (kmutex2):
  rehat_acak(lamaRehat);
  sem_post (&mutex1);
}
void main(void) {
  sem_init (&mutex, 0, 1);
  sem_init (&mutex1, 0, 1);
  sem_init (kmutex2, 0, 1);
  sem_init (&start1, 0, 0);
  sem_init (&start2, 0, 0);
  daftar_trit (bandar);
  for (int ii=0; ii<jmlPembalap; ii++) daftar_trit (pembalap);
  jalankan trit ();
  beberes_trit ("Selese...");
```
## 06-balap (03)

\$ ./06-balap Pembalap 01 Siap! Pembalap 04 Siap! Pembalap 03 Siap! Pembalap 06 Siap! Pembalap 02 Siap! Pembalap 05 Siap! Pembalap 07 Siap! Pembalap 08 Siap! Pembalap 09 Siap! Pembalap 10 Siap! Pembalap 11 Siap! Pembalap 12 Siap! Bandar Siap! HORE, pemain 12 juara 01! Aduh, pemain 02 juara 02! Aduh, pemain 09 juara 03! Aduh, pemain 08 juara 04! Aduh, pemain 11 juara 05! Aduh, pemain 04 juara 06! Aduh, pemain 03 juara 07! Aduh, pemain 06 juara 08! Aduh, pemain 05 juara 09! Aduh, pemain 10 juara 10! Aduh, pemain 07 juara 11! Aduh, pemain 01 juara 12! Selese... \$

## 07-sudokuSV (01)

```
>>>>> $ cat 07-sudokuSV.c
/*
 * (c) 2015 M. Anwar Ma'sum and R.M. Samik-Ibrahim
 * (c) 2016-2017 Rahmat M. Samik-Ibrahim https://rahmatm.samik-ibrahim.vlsm.org/
 * This is free software.
 * SSV: Sudoku Solution Validator
 * REV01 Wed Nov 2 11:20:30 WIB 2016
 */
#include <stdio.h>
#include <pthread.h>
#include <semaphore.h>
#include "99-myutils.h"
#define V_THREADS 27
int idSequence = 0;
sem_t mutex, sync;
char result[3][9];
int sudoku[9][9] = { /* Check this 9x9 matrix */
   {5,3,4, 7,6,8, 9,1,2},
  {6,7,2, 1,9,5, 3,4,8},
  {1,9,8, 3,4,2, 5,6,7},
   {8,5,9, 6,7,1, 4,2,3},
  {4,2,6, 8,5,3, 7,9,1},
   {7,1,3, 9,2,4, 8,5,6},
   {9,6,1, 5,3,7, 2,8,4},
   {2,8,7, 4,1,9, 6,3,5},
   {3,4,5, 2,8,6, 1,7,9}
};
```
## 07-sudokuSV (02)

```
char validate(int iINIT,int iEND,int jINIT,int jEND) {
   int ii, jj;
   char flag[9];
  for (ii = 0; ii < 9; ii++) flag[ii] = 'F';
  for (ii = iINT: ii < iEND: i+i+1 {
     for (i) = jINIT; i' < jEND; i'++ {
         if (flag[sudoku[ii][jj]-1] == 'F')
            flag[sudoku[ii][ij]-1] = 'T';else
            return 'F';
      }
   }
   return 'T';
}
void *reporter (void *p) {
   int ii.jj;
   for (ii = 0; ii < V THREADS; ii++)
     sem_wait(&sync);
   for (ii = 0; ii < 3; ii++) {
      if (ii == 0) printf ("ROW Validators: ");
     else if (ii == 1) printf ("COL Validators: ");
     else printf ("BOX Validators: ");
     for (i = 0; j \in \{9; j\}printf("%c", result[ii][jj]);
     print(f("n");
  }
}
```

```
void *sudokuValidator (void *param) {
    int my_ID, tmp0, tmp1;
    char check;
    sem_wait(&mutex);
    my_ID = idSequence++;
    sem_post(&mutex);
    if (my_ID < 9) {
        check = validate (my_ID, my_ID+1, 0, 9);
    } else if (my_ID < 18) {
        check = validate (0.9 \text{ mV} \text{ ID} \%9 \text{ mV} \text{ ID} \%9+1);} else {
        tmp0 = ((my_ID\%9)/3)*3;tmp1 = ((myID\%9)\%3)*3;check = \text{validate } (tmp0,tmp0+3,tmp1,tmp1+3));}
    sem_wait(&mutex);
    result[(my_ID/9)][(my_ID/9)] = check;sem_post(&mutex);
    sem_post(&sync);
```
}

```
void main(void *v) {
   int ii, jj;
   printf("SSV: Sudoku Solution Validator\n\n");
   for (ii=0; ii<9; ii++) {
      for (jj=0; jj<9; jj++) {
         printf("%d ", sudoku[ii][jj]);
         if ((ii)(3) == 2)print(f(""));
      }
      printf ("n"):
      if ((ii\%) == 2)printf("\n");
   }
   sem_init(&mutex,0,1);
   sem_init(&sync, 0,0);
   daftar_trit(reporter);
   for (ii = 0; ii < V THREADS; ii++)
      daftar_trit(sudokuValidator);
   jalankan_trit();
   beberes_trit("Done...");
}
```
## 07-sudokuSV (05)

>>>>> \$ cat 08-mainDadu.c */\* \* (c) 2012-2017 Rahmat M. Samik-Ibrahim \* https://rahmatm.samik-ibrahim.vlsm.org/ \* This is free software. \* REV02 Wed Nov 1 18:16:14 WIB 2017 \* REV01 Wed Nov 2 11:20:30 WIB 2016 \* REV00 Xxx Sep 30 XX:XX:XX UTC 2015 \* START Xxx Mar 30 02:13:01 UTC 2012 \*/* **#include** <stdio.h> **#include** <stdlib.h> **#include** <unistd.h> **#include** <semaphore.h> **#include** "99-myutils.h" **#define** P\_REHAT 400 **#define** K\_REHAT 2000 **#define** WINpoint 12 sem t mutex1:

**int** idmaster=0;

**int** winner=0;

```
void* Dice (void* a) {
   int dadu;
   printf("The Dice is ready...\n");
   while (TRUE) {
      rehat_acak(P_REHAT);
      dadu=(random() % 6) + 1:
      printf("Dice value %d\n", dadu);
      enter buffer (dadu);
      if (winner !=0) {
         enter_buffer (dadu);
         enter buffer (dadu);
         enter_buffer (dadu);<br>enter buffer (dadu):
         enter buffer
         enter buffer (dadu);
         enter buffer (dadu);
         break;
     }
```
} }

```
void* Player (void* a) {
   int id, prev=0, total=0;
   sem_wait (kmutex1):
   id=idmaster++;
   sem_post (&mutex1);<br>printf ("
                                            Player \mathcal{M} is ready...\n \cdot \mathcal{M}", id);
   while (total < WINpoint) {
       rehat_acak(K_REHAT);
       prev = total;
       \text{total} += remove buffer():
       if (winner !=0) break;
                                             Player %d's points: %2d [plus %d] \n",
                                             id, total, total-prev);
   }
   if (winner != 1)<br>printf("
                                             Player %d WINS!!!! ("d)\n", id, total);
   winner = 1;<br>printf("
                                         Player %d EXIT\n", id);
}
```

```
int main(int argc, char * argv[]) {
   printf("The first player -- with more than %d points -- wins **** ****\n", WINpoint);
   slep(1):
   sem_init (&mutex1, 0, 1);
   init buffer():
   daftar trit(Dice);
   daftar_trit(Player);
   daftar_trit(Player);
   daftar_trit(Player);
   daftar_trit(Player);
   daftar_trit(Player);
   jalankan_trit();
   beberes_trit("Done...");
}
```
## 08-mainDadu (05)

The first player  $-$  with more than 12 points  $-$  wins \*\*\*\* \*\*\*\* The Dice is ready. Player 0 is ready... Player 2 is ready... Player 3 is ready... Player 4 is ready... Player 1 is ready... Dice value 3 Player 3's points: 3 [plus 3] Dice value 5 Dice value 2 Player 4's points: 5 [plus 5] Dice value 5 Dice value 2 Dice value 6 Player 3's points: 5 [plus 2] Player 0's points: 5 [plus 5] Player 0's points: 7 [plus 2] Player 1's points: 6 [plus 6] Dice value 5 Player 2's points: 5 [plus 5] Dice value 2 Player 4's points: 7 [plus 2] Dice value 5 Player 0's points: 12 [plus 5] Player 0 WINS!!!! (12) Player 0 EXIT Dice value 5 Player 3 EXIT Player 4 EXIT

## 09-rpsls (01)

*/\**

- *\* (c) 2014-2017 Rahmat M. Samik-Ibrahim \* https://rahmatm.samik-ibrahim.vlsm.org/*
- *\* This is free software.*
- *\* REV02 Wed Nov 1 18:21:02 WIB 2017*
- *\* REV01 Wed Nov 2 11:20:30 WIB 2016*
- *\* REV00 Xxx Sep 30 XX:XX:XX UTC 2015*
- *\* START Xxx Oct 19 XX:XX:XX UTC 2014 \*/*

*// \*Rock\*Paper\*Scissors\*Lizard\*Spock\**

*// Invented by Sam Kass and Karen Bryla*

- *// Rock crushes Scissors*
- *// Rock crushes Lizard*
- *// Paper covers Rock*
- *// Paper disproves Spock*
- *// Scissors cut Paper*
- *// Scissors decapitate Lizard*
- *// Lizard eats Paper*
- *// Lizard poisons Spock*
- *// Spock vaporizes Rock*
- *// Spock smashes Scissors*

**#include** <semaphore.h> **#include** <stdio.h> **#include** <stdlib.h> **#include** <time.h> **#include** <unistd.h>

## 09-rpsls (02)

```
#define nPlayers 2
#define nWeapons 5
int playerSEQ=1;
         int myWeapon[nPlayers+1];
sem t mutex, sync1, sync2;
// (0=Rock) (1=Paper) (2=Scissors) (3=Lizard) (4=Spock)
char *weaponName[nWeapons]= {
   "Rock", "Paper", "Scissors",
   "Lizard", "Spock"
};
// '-' = draw 'v' = win 'x' = lose
char weaponTable[nWeapons][nWeapons] = {
   \{y_-, \overline{y}, \overline{y}\}, \{y_-, y_-, \overline{y}\},
   {y'v', y'v', y'v', y'v', y'v'{\mathcal{L}}'x','v','-','v','x'},
   {\mathcal{L}}'<sub>x</sub>','v','x','-','v'},
   {\gamma}_v: {\gamma}_v: {\gamma}_v: {\gamma}_v: {\gamma}_v: {\gamma}_v \to {\gamma}_v};
void waitPlayers() {
   for (int ii=0; ii < nPlayers; ii++)
       sem_wait(&sync1);
}
void postPlayers() {
   for (int ii=0; ii < nPlayers; ii++)
       sem_post(&sync2);
```
## 09-rpsls (03)

```
void* playerThread (void* a) {
           int playerID;
  sem_wait (kmutex):
  playerID=playerSEQ++;
  sem_post (&mutex);
  printf("Player[%d]: READY\n",playerID);
  sem_post (&sync1);
  sem_wait (&sync2);
  myWeapon[playerID] = rand() % nWeapons;
  printf("Player[%d]: %s\n",
     playerID, weaponName[myWeapon[playerID]]);
  sem_post (ksync1);
}
void* refereeThread (void* a) {
  waitPlayers();
  printf("Referee: ALL READY!\n");
  postPlayers();
  waitPlayers();
  char result =
     weaponTable[myWeapon[1]][myWeapon[2]];
  if (result == '-'')printf("Referee: DRAW!\n");
  else if (result == 'v')
     printf("Referee: Player[1] WINS!\n");
  else
     printf("Referee: Player[2] WINS!\n");
}
```
## 09-rpsls (04)

```
void main() {
   // randomize with a time seed
   srand(time(NULL));
   sleep(1);
   // init semaphore mutex = 1 syncx = 0
   sem_init (&mutex, 0, 1);
   sem_init (ksync1, 0, 0);
   sem_init (ksync2, 0, 0);
   // register and execute threads
   daftar_trit (refereeThread);
   for (int ii=0; ii<nPlayers; ii++)
      daftar trit (playerThread);
   jalankan trit ():
   beberes_trit ("Goodbye...");
}
>>>>> $ 09-rpsls
Player[1]: READY
Player[2]: READY
Referee: ALL READY!
Player[1]: Rock
Player[2]: Lizard
Referee: Player[1] WINS!
Goodbye...
>>>>> $ 09-rpsls
Player[1]: READY
Player[2]: READY
Referee: ALL READY!
Player[2]: Paper
Player[1]: Spock
Referee: Player[2] WINS!
```
## 10-kirikanan (01)

```
>>>>> $ cat 10-kirikanan.c
/*
 * (c) 2011-2017 Rahmat M. Samik-Ibrahim
 * This is free software. Feel free to copy and/or
 * modify and/or distribute it, provided this
 * notice, and the copyright notice, are preserved.
 * REV02 Wed Nov 1 19:46:42 WIB 2017
 * REV01 Wed May 17 17:02:37 WIB 2017
 * START Wed May 3 12:58:28 WIB 2017
 *
 * sem_init(), sem_wait(), sem_post(): semaphore
 * sleep(X): sleep X seconds
 * daftar_trit(T): register thread T
 * jalankan_trit(): start all registered threads.
 * beberes_trit(): exit all threads above. */
#define jmlKIRI 5
#define jmlKANAN 3
#define SLEEP 2000
#include <stdio.h>
#include <stdlib.h>
#include <unistd.h>
#include "99-myutils.h"
sem t syncModKiri, syncModKanan:
sem_t syncKiriMod, syncKananMod;
#define aCetak 0
#define aKanan 1
```
## 10-kirikanan (02)

```
void cetak(char* posisi, int id) {
   printf("%2.2d %s(%2.2d)\n", getADDglobalID(aCetak), posisi, id);
}
void* Moderator (void* a) {
   int ii;
   while (TRUE) {
      for (ii=0; ii<jmlKIRI; ii++)
         sem_wait (&syncKiriMod):
      for (ii=0; ii<jmlKANAN; ii++) {
         sem_post (&syncModKanan);
         rehat_acak(SLEEP);
      }
      for (ii=0; ii<imlKANAN; ii++)
         sem_wait (&syncKananMod);
      for (ii=0; ii<jmlKIRI; ii++) {
         sem_post (&syncModKiri);
         rehat_acak(SLEEP);
      }
   }
}
void* Kanan (void* a) {
   int id = getADDglobalID(aKanan);
   while (TRUE) {
      sem_wait (&syncModKanan);
      cetak("-+-+-+Kanan", id);
      sem_post (&syncKananMod);
   \mathbf{r}
```
## 10-kirikanan (03)

```
void* Kiri (void* a) {
   int id = getADDglobalID(aKiri);
   while (TRUE) {
      cetak("Kiri-+-+-+-", id);
     fflush(NULL);
     sem_post (ksyncKiriMod):
     sem_wait (&syncModKiri);
   }
}
int main(int argc, char * argv[]) {
   int ii;
   init_globalID();
   sem_init (&syncModKiri, 0, 0);
   sem_init (&syncModKanan, 0, 0);
   sem_init (&syncKiriMod, 0, 0);
   sem_init (&syncKananMod, 0, 0);
   for (ii = 0; ii < jm1KANAN; ii++)daftar trit(Kanan):
   for (ii = 0; ii < jm1KIRI; ii++)daftar_trit(Kiri);
   daftar trit(Moderator);
   jalankan_trit();
   beberes_trit("Selese...");
}
```
## 10-kirikanan (04)

00 Kiri-+-+-+-(00) 03 Kiri-+-+-+-(03) 02 Kiri-+-+-+-(02) 04 Kiri-+-+-+-(04) 01 Kiri-+-+-+-(01) 05 -+-+-+Kanan(00)  $06 - + - + - +$ Kanan $(01)$ 07 -+-+-+Kanan(02) 08 Kiri-+-+-+-(00) 09 Kiri-+-+-+-(02) 10 Kiri-+-+-+-(03) 11 Kiri-+-+-+-(04) 12 Kiri-+-+-+-(01)  $13 - + - + - +$ Kanan $(00)$ 14 -+-+-+Kanan(01) 15 -+-+-+Kanan(02) 16 Kiri-+-+-+-(00) 17 Kiri-+-+-+-(02) 18 Kiri-+-+-+-(03) 19 Kiri-+-+-+-(04) 20 Kiri-+-+-+-(01) 21 -+-+-+Kanan(00) 22 -+-+-+Kanan(01) 23 -+-+-+Kanan(02) 24 Kiri-+-+-+-(00) 25 Kiri-+-+-+-(02) 26 Kiri-+-+-+-(03) 27 Kiri-+-+-+-(04) 28 Kiri-+-+-+-(01) 29 -+-+-+Kanan(00)

## 11-thread (01)

>>>>> \$ cat 11-thread.c

*/\**

- *\* (c) 2015-2017 Rahmat M. Samik-Ibrahim*
- *\* https://rahmatm.samik-ibrahim.vlsm.org/*
- *\* This is free software.*
- *\* REV05 Wed Nov 1 19:51:21 WIB 2017*
- *\* REV04 Tue Dec 13 15:19:04 WIB 2016*
- *\* START Wed Sep 30 00:00:00 UTC 2015 \*/*

```
#include <stdio.h>
#include <stdlib.h>
#include "99-myutils.h"
#define nSem 7
```
sem t sem[nSem]:

```
void* thread1 (void* a) {
  sem_wait (ksem[1]);
  printf("T1X\n");
  sem_post (ksem[4]);
}
```

```
void* thread2 (void* a) {
  sem_wait (ksem[2]);
  printf("T2X\n");
  sem_post (&sem[5]);
  sem_post (&sem[1]);
```
# 11-thread (02)

```
void* thread3 (void* a) {
   printf("T3X\n");
   sem_post (&sem[6]);<br>sem_post (&sem[2]);
             (\&sem[2]);
\mathbf{r}void* thread4 (void* a) {
   sem_wait (&sem[4]);
  print('T44\n');
   sem_wait (&sem[5]);
  printf("T45\n");
   sem_wait (&sem[6]);
   printf("T46\n");
}
void main(void) {
   printf("MAIN\n");
   for
(int ii=1;ii<nSem;ii++)
      sem_init(&sem[ii], 0, 0);
   daftar trit (thread1):
   daftar trit (thread2):
   daftar_trit (thread3):
   daftar_trit (thread4);
   jalankan_trit ();
   beberes_trit ("TREXIT");
}
MAIN
T3X
T2X
T1X
T44
T45
```
C. BinKadal (SdnBhd)
# 12-multi-thread (01)

```
/*
```
*\* Copyright (C) 2017-2020 Rahmat M. Samik-Ibrahim \* http://rahmatm.samik-ibrahim.vlsm.org/ \* This program is free script/software. \* REV02 Wed Mar 25 09:45:51 WIB 2020 \* REV01 Wed Aug 29 18:33:51 WIB 2018 \* START Mon Nov 27 10:19:59 WIB 2017 \*/*

**#include** <stdio.h> **#include** <stdlib.h> **#include** <unistd.h> **#include** "99-myutils.h" **#define** NTHREAD 8 **#define** RECDEEP 8 **#define** LOOP1 100 **#define** LOOP2 100 **#define** LOOP3 100 C. BinKadal (SdnBhd) [©2016-2024 CBKadal + VauLSMorg](#page-0-0) REV418: Tue 30a Jan 2024 22:00 73 / 132

# 12-multi-thread (02)

```
volatile unsigned share=0;
unsigned multiloop(int recursive) {
   sleep(1);
  unsigned dummy = share;
  for (int ii; ii<LOOP1; ii++) {
      for (int jj; jj<LOOP2; jj++) {
         for (int kk; kk<LOOP3; kk++) {
            dummy++;
         }
      }
   }
   share = dummy;
   if (recursive-- < 0)
      return share;
   else
      return multiloop(recursive);
}
```

```
void* thread (void* a) {
   printf("Start Thread %8.8X ...\n", share);
   share=multiloop(RECDEEP);
   printf("Stop Thread %8.8X ... \n", share);
}
```

```
void main(void) {
  printf("This is MAIN\n");
  for (int ii=0;ii<NTHREAD;ii++)
      daftar trit (thread);
   jalankan trit ();
   beberes trit ("TREXIT!");
```
}

## 12-multi-thread (04)

This is MAIN Start Thread  $00000000...$ Start Thread 00000000 ... Start Thread 00000000 ... Start Thread 00000000 ... Start Thread  $00000000...$ Start Thread  $00000000...$ Start Thread 00000000 ... Start Thread 00000000 ... Stop Thread 0000170C ... Stop Thread 00001900 ... Stop Thread 00001770 ... Stop Thread 00001964 ... Stop Thread 00001838 ... Stop Thread 0000189C ... Stop Thread 00001770 ... Stop Thread 000017D4 ...

## 13-mini-sudoku-4x4 (01)

*/\* Copyright (C) 2017-2020 Rahmat M. Samik-Ibrahim \* http://rahmatm.samik-ibrahim.vlsm.org/ \* This program is free script/software. \* REV10 Sat Apr 11 13:34:55 WIB 2020 \* START Mon Dec 4 18:52:57 WIB 2017 \*/*

```
#include <stdio.h>
#include <stdlib.h>
#include <unistd.h>
#include "99-myutils.h"
#define WaitSudoku 3
#define SSIZE 4
#define TOTALSIZE SSIZE * SSIZE
int globalExit=FALSE;
```

```
sem t mutexing;
```

```
sem t syncing1;
```
#### 13-mini-sudoku-4x4 (02)

*// cellSudoku[row][column][0] = value // cellSudoku[row][column][1-4] = guesses // if (value != 0) all guesses = 0 // (no more guesses)* **int** cellSudoku[][SSIZE+1][SSIZE+1]={ {},{{}, {0,1,2,3,4}, {0,1,2,3,4}, {0,1,2,3,4}, {0,1,2,3,4}}, {{}, {0,1,2,3,4}, {0,1,2,3,4}, {0,1,2,3,4}, {0,1,2,3,4}}, {{}, {0,1,2,3,4}, {0,1,2,3,4}, {0,1,2,3,4}, {0,1,2,3,4}}, {{}, {0,1,2,3,4}, {0,1,2,3,4}, {0,1,2,3,4}, {0,1,2,3,4}} };

```
// Print Cells
void printCells(char* state) {
  printf ("\nSudoku Cells: %s\n", state);
  for ( int jj=1; jj<SSIZE+1; jj++) {
      for (int kk=1; kk<SSIZE+1; kk++) {
         int cell=cellSudoku[jj][kk][0];
         if (cell == 0 || cell == 5)printf ("[]");
         else printf ("[%d]", cell);
         if (kk == SSIZE) printf ("n");
      }
   }
   fflush(NULL);
```
}

# 13-mini-sudoku-4x4 (04)

```
// Filling the CELLs
void
fillCell(int rowCell,int colCell,int valCell)
{
   sem_wait (kmutexing);
   // Filling "valCell" into
   // cellSudoku[rowCell, colCell];
   cellSuboku[rowCell][colCell][0] = valCell;
   // This is Cell is "taken".
   // Eliminate all guesses!
   for (int ii=1; ii<SSIZE+1; ii++) {
      cellSudoku[rowCell][colCell][ii] = 0;
   }
   // Deleting "valCell"
   // from all "columns guess"
   for (int ii=1; ii<SSIZE+1; ii++) {
      cellSudoku[rowCell][ii][valCell] = 0;
   }
   // Delete "valCell" from all "rows guess".
   for (int ii=1; ii<SSIZE+1; ii++) {
      cellSudoku[ii][colCell][valCell] = 0;
   }
   // Delete "valCell" from all "boxes guess".
   rowCell = 1 + 2*((rowCell - 1)/2);colCell = 1 + 2*((colCell - 1)/2);
   for (int ii=rowCell; ii<rowCell+2; ii++) {
      for (int jj=colCell;jj<colCell+2;jj++){
         cellSubcku[ii][j][valCell] = 0;}
   }
```
#### 13-mini-sudoku-4x4 (05)

```
// From Standard Input into Cell using
// fillCell -- SCAN INPUT: scanf()
// is the oposite of printf()
void inputCell(void) {
   for (int ii=0; ii < TOTALSIZE; ii++) {
      int tmpCell=0;
      scanf("%d", &tmpCell);
      int rowCell = i/4 + 1;
      int colCell = ii%4 + 1;
      if (tmpCell != 0) {
            fillCell(rowCell,colCell,tmpCell);
      }
   }
```
}

#### 13-mini-sudoku-4x4 (06)

```
// CellWatcher
int cwID = 0;
void* cellWatcher (void* a) {
  sem_wait (&syncing1);
  sem_wait (kmutexing):
  int rowCell = cwID/4 + 1:
  int colCell = cwID%4 + 1;
  cwID++;
  sem_post (&mutexing);
  int localExit=FALSE;
  while (!localExit && !globalExit) {
    int tmpCell=0, nZero=0;
    for (int ii=1; ii<SSIZE+1; ii++) {
      if(cellSudoku[rowCell][colCell][ii]==0)
        nZero++;
      else
        tmpCell=ii;
    }
    if (nZero==3)
      fillCell(rowCell, colCell, tmpCell);
    localFvit =cellSudoku[rowCell][colCell][0]!=0;
  }
  fflush(NULL):
  sem_post (&syncing2);
}
```

```
// Timeout after "WaitSudoku"
void* managerSudoku (void* a) {
  sleep(WaitSudoku);
  for (int ii=0; ii<TOTALSIZE; ii++) {
    int rowCell = ii/4 + 1;
    int colCell = ii%4 + 1;
    if(cellSudoku[rowCell][colCell][0]==0){
       cellSudoku[rowCell][colCell][0]= 5;
    }
    sem post (&syncing2);
  }
  globalExit = TRUE;}
```
#### 13-mini-sudoku-4x4 (08)

```
// Display Sudoku
void* displaySudoku (void* a) {
   printCells("INITIAL");
   for(int jj=0;jj<TOTALSIZE;jj++)
      sem_post(&syncing1);
   for(int jj=0;jj<TOTALSIZE;jj++)
      sem_wait(&syncing2);
   printCells("RESULT");
\mathbf{r}// This is MAIN
void main(void) {
   printf ("MAIN:\nRUN: ./13-sudoku-mini-4x4 < 13-1-data-sudoku.txt");<br>printf ( "\n OR: Enter the value of the 16 cells (4x4)\n"):
            (\text{''}\n) OR: Enter the value of the 16 cells (4x4)\n);
   sem_init (&mutexing, 0, 1);
   sem_init (&syncing1, 0, 0);
   sem_init (&syncing2, 0, 0);
   inputCell();
   for (int ii=0; ii<TOTALSIZE; ii++) {
      daftar_trit(cellWatcher);
   }
   daftar_trit (displaySudoku);
   daftar trit (managerSudoku);
   jalankan_trit ();
   beberes_trit ("\nTRIT: EXIT");
}
```
#### 13-mini-sudoku-4x4 (09)

```
PROMPT> cat 13-1-data-sudoku.txt
0 0 0 3
0 1 4 00 2 3 0
1 0 0 0
PROMPT> ./13-mini-sudoku-4x4 < 13-1-data-sudoku.txt
MAIN: START
Sudoku Cells: INITIAL
[ ][ ] [ ][][][][][][][][][][][][][][][][][][][][][][][][][][][][][][][][][][[ ][1][4][]
[ ] [ ][ ][ ][ ][ ][ ][ ][ ][ ][ ][ ][ ][ ][ ][ ][ ][ ][ ][ ][ ][ ][ ][ ][ ][ ][ ][ ][ ][ ][ ][[1][1][1][1][1]Sudoku Cells: RESULT
[2][4][1][3]
[3][1][4][2]
[4][2][3][1]
[1][3][2][4]
TRIT: EXIT
```
# W08:10-create-file (01)

*/\* Copyright (C) 2018 Rahmat M. Samik-Ibrahim http://rahmatm.samik-ibrahim.vlsm.org/*

- *\* This program is free script/software.*
- *\* REV01 Thu Nov 15 09:51:28 WIB 2018*

**#include** <stdio.h>

*\* START Wed Nov 14 20:30:05 WIB 2018 \*/*

```
#include <stdlib.h>
#include <string.h>
#include <fcntl.h>
#include <sys/types.h>
#include <sys/stat.h>
#include <unistd.h>
typedef struct {
   char mystring[16];<br>int myint:
         int myint;
   char ends[2];
} myshare;
#define MYFLAGS O_CREAT|O_RDWR
char* sfile="demo-file.bin";
void main(void) {
   printf("Create shared file \"%s\"\n", sfile);
   int ssize=sizeof(myshare);
   myshare* mymap=malloc(ssize);
   strcpy((char*) mymap, "AAAAAAAAAABBBBBBZZZZ\n");
   int fd=open(sfile,MYFLAGS,S_IRWXU);
   write(fd,mymap,ssize);
   close(fd);
```
#### W08:10-create-file (02)

\$ cat demo-file.bin Ah, This is Mr. Y. Yoda! DUDE, THIS MAY NOT A TEXT FILE! Ah, This is Mr. Y. Yoda!

\$ ./10-create-file Create shared file "demo-file.bin" Please check file "demo-file.bin"

\$ cat demo-file.bin AAAAAAAAAABBBBBBZZZZ

DUDE, THIS MAY NOT A TEXT FILE! Ah, This is Mr. Y. Yoda!

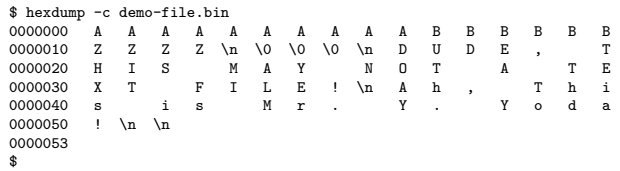

# W08:11-create-mmap (01)

```
/* Copyright (C) 2018 Rahmat M. Samik-Ibrahim
 * http://rahmatm.samik-ibrahim.vlsm.org/
 * This program is free script/software.
 * REV01 Thu Nov 15 11:16:22 WIB 2018
 * START Wed Nov 14 20:30:05 WIB 2018
 */
```

```
#include <stdio.h>
#include <stdlib.h>
#include <fcntl.h>
#include <unistd.h>
#include <sys/types.h>
#include <sys/stat.h>
#include <sys/mman.h>
#define MYFLAGS O_RDWR
#define MYPROTECTION PROT_READ|PROT_WRITE
#define MYVISIBILITY MAP_SHARED
       chart State="demo-file-"demo-file©2016-2024 CBKadal + VauLSMorg REV418: Tue 30a Jan 2024 22:00 88 / 132<br>C. BinKadal (SdnBhd)
```
#### W08:11-create-mmap (02)

```
typedef struct {
  char mystring[16];<br>int myint:
        int myint;
  char ends[2];
} myshare;
void main(void) {
  struct stat fsize;
  int ssize=sizeof(myshare);
         fd=open(sfile,MYFLAGS,S_IRWXU);
  printf("Create mmap()\n");
  fstat(fd, &fsize);
  if (fsize.st_size < ssize) {
      printf("Does %s exist? Size >= %d?\n", sfile, ssize);
      ext(1):
   }
  myshare* mymap=mmap(NULL, ssize, MYPROTECTION, MYVISIBILITY, fd, 0);
  if (mymap == MAP_FAILED) {
      printf("mmap(): FAILED\n");
      ext(1);
   }
  mymap->mystring[0]='X';
  mymap->mystring[1]='Y';
  mymap->mystring[2]='Z';
  mymap->mystring[3]=' ';
  mymap->myint=0x61626364;
  close(fd);
  printf("Please check file \"%s\"\n", sfile);
```
#### W08:11-create-mmap (03)

\$ cat demo-file.bin AAAAAAAAAABBBBBBZZZZ

DUDE, THIS MAY NOT A TEXT FILE! Ah, This is Mr. Y. Yoda!

\$ ./11-create-mmap Create mmap() Please check file "demo-file.bin"

\$ cat demo-file.bin XYZ AAAAAABBBBBBdcba

DUDE, THIS MAY NOT A TEXT FILE! Ah, This is Mr. Y. Yoda!

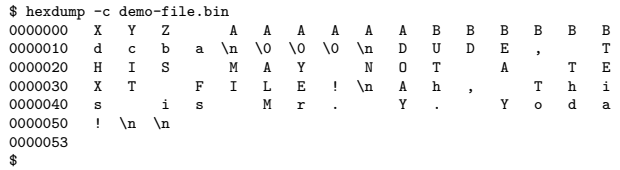

```
/*
 * Copyright (C) 2015-2018 CC BY-SA 3.0 adapted from
 * https://stackoverflow.com/questions/32205396/
           share-posix-semaphore-among-multiple-processes
 * Copyright (C) 2018 Rahmat M. Samik-Ibrahim (slightly modified)
 * This is Free Software
 * REV03 Wed Aug 29 20:39:16 WIB 2018
 * REV02 Wed Apr 18 22:02:52 WIB 2018
 */
#define SEM_NAME "/semaphore-demo-rms46"
/* ATTN:
   Replace the "rms46" part in SEM_NAME with your userid!
   "Dead semaphores" are lingering in folder "/dev/shm/".
   If you are the owner, you can delete "dead semaphores" manually.
  * *************************************************************** */
```
**#include** <stdio.h> **#include** <stdlib.h> **#include** <fcntl.h> **#include** <unistd.h> **#include** <semaphore.h> **#include** <sys/stat.h> **#include** <sys/types.h> **#include** <sys/wait.h>

```
#define SEM_PERMS (S_IRUSR | S_IWUSR | S_IRGRP | S_IWGRP)
#define INITIAL_VALUE 0
```

```
#define CHILD_PROGRAM "./21-child"
#define CHILDREN 2
```
# W08:20-parent (03)

```
int main(void) {
  size_t ii;
  pid_t pids[CHILDREN], mypid=getpid();
  /* We initialize the semaphore counter to 1 (INITIAL VALUE) */sem_t *semaphore = sem_open(SEM_NAME, O_CREAT | O_EXCL, SEM_PERMS, INITIAL_VALUE);
  if (semaphore == SEM_FAILED) {
     perror("sem_open(3) error");
     sem_unlink(SEM_NAME):
     exit(EXIT_FAILURE);
   }
  for (ii = 0; ii < sizeof(pids)/sizeof(pids[0]); ii++) {
     if ((pids[i]) = fork()) < 0 {
         perror("fork(2) failed");
         exit(EXIT_FAILURE);
     } else if (pids[ii] == 0) {
         if (execl(CHILD_PROGRAM, CHILD_PROGRAM, NULL) < 0) {
           perror("execl(2) failed");
           exit(EXIT_FAILURE);
         }
     }
     printf("Parent PID[%d] creates child PID[%d]\n", mypid, pids[ii]);
   }
  printf("Parent PID[%d] signals [%s]\n", mypid, SEM_NAME);
  sem_post(semaphore);
  for (ii = 0; ii < sizeof(pids)/sizeof(pids[0]); ii++)
     wait(NULL);
  if (sem_unlink(SEM_NAME) < 0) perror("sem_unlink(3) failed");
  printf("Parent PID[%d] says Good Bye!\n", mypid);
```
# W08:20-parent (04)

```
/*
 * TESTED ON WSL Windows 10:
 *
 $ ./20-parent
Parent PID[185] creates child PID[186]
Parent PID[185] creates child PID[187]
Parent PID[185] signals [/semaphore-demo-rms46]
Child PID[186] is UP!
Child PID[187] is UP!
Child PID[187] is inside the Critical Section
Child PID[187] is outside the Critical Section
Child PID[186] is inside the Critical Section
Child PID[186] is outside the Critical Section
Child PID[186] is inside the Critical Section
Child PID[186] is outside the Critical Section
Child PID[187] is inside the Critical Section
Child PID[187] is outside the Critical Section
Parent PID[185] says Good Bye!
```
*\$*

# W08:21-child (01)

#### */\**

- *\* TAKE NOTE (RMS)*
- *\* "21-child" is executed by "20-parent".*
- 
- *\* \* Copyright (C) 2015-2018 CC BY-SA 3.0 adapted from*
- *\* https://stackoverflow.com/questions/32205396/share-posix-semaphore-among-multiple-processes*
- *\* Copyright (C) 2018 Rahmat M. Samik-Ibrahim (slightly modified)*
- *\* This is Free Software*
- *\* REV04 Wed Aug 29 20:38:59 WIB 2018*
- *\* REV03 Mon Apr 23 17:01:28 WIB 2018*
- *\* START Xxx Xxx XX XX:XX:XX WIB 2015*

```
*/
```
**#define** ITERS 2 **#define** SEM\_NAME "/semaphore-demo-rms46"

#### */\* ATTN:*

*Replace the "rms46" part in SEM\_NAME with your userid! "Dead semaphores" are lingering in folder "/dev/shm/". If you are the owner, you can delete "dead semaphores" manually. \* \*\*\*\*\*\*\*\*\*\*\*\*\*\*\*\*\*\*\*\*\*\*\*\*\*\*\*\*\*\*\*\*\*\*\*\*\*\*\*\*\*\*\*\*\*\*\*\*\*\*\*\*\*\*\*\*\*\*\*\*\*\*\* \*/*

**#include** <stdio.h> **#include** <stdlib.h> **#include** <fcntl.h> **#include** <semaphore.h> **#include** <unistd.h> **#include** <time.h>

**#include** <sys/stat.h> **#include** <sys/types.h>

# W08:21-child (02)

```
int main(void) {
   pid t mypid = getpid();
    sem_t *semaphore = sem_open(SEM_NAME, 0_RDWR);
    if (semaphore == SEM_FAILED) {
        perror("sem_open(3) failed");
        exit(EXIT_FAILURE);
    }
    printf("Child PID[%d] is UP!\n", mypid);
    for (int ii = 0; ii < ITERS; ii++) {
        sleep(1);
        sem_wait(semaphore);
        printf("Child PID[%d] is inside the Critcl Sectn\n", mypid);
        sem_post(semaphore);
       printf("Child PID[%d] is outside the Critcl Sectn\n", mypid);
    }
    if (sem_close(semaphore) < 0)
      perror("sem_close(3) failed");
    return 0;
```
*/\* \* Copyright (C) 2013-2019 CC BY-SA 3.0 adapted from \* https://stackoverflow.com/questions/5656530/ \* how-to-use-shared-memory-with-linux-in-c \* Copyright (C) 2018 Rahmat M. Samik-Ibrahim (slightly modified) \* This is Free Software \* REV03 Wed Feb 27 19:12:02 WIB 2019 \* REV02 Wed Aug 29 20:39:39 WIB 2018 \* START Xxx Xxx XX XX:XX:XX WIB 2015 \*/*

**#include** <stdio.h> **#include** <string.h> **#include** <unistd.h> **#include** <stdlib.h> **#include** <sys/mman.h>

# W08:22-hello-goodbye (02)

```
// parent process will write this message
char parent message[] = "You say Hello";
char child_message[] = "And I say Goodbye"; // child process
int main(void) {
  int protection = PROT_READ | PROT_WRITE;
  int visibility = MAP_ANONYMOUS | MAP_SHARED;
 char* shmem = mmap(NULL, 128, protection, visibility, 0, 0);
 memcpy(shmem, parent_message, sizeof(parent_message));
  int pid = fork();
 if (pid == 0) {
    printf("Child read: %s\n", shmem);
   memcpy(shmem, child_message, sizeof(child_message));
    printf("Child wrote: %s\n", shmem);
 } else {
    printf("Parent read: %s\n", shmem);
    sleep(1);
   printf("After 1s, parent read: %s\n", shmem);
  }
```
*/\**

*\*/*

- *\* TAKE NOTE (RMS)*
- *\* This program has been TESTED ON WSL Windows 10: \**

*\$ ./22-hello-goodbye Parent read: You say Hello Child read: You say Hello Child wrote: And I say Goodbye After 1s, parent read: And I say Goodbye \$*

### W08:23-kirim-ambil (01)

*/\**

*Copyright (C) 2013-2018 CC BY-SA 3.0 adapted from https://stackoverflow.com/ questions/5656530/how-to-use-shared-memory-with-linux-in-c*

*Copyright 2018 Rahmat M. Samik-Ibrahim This is Free Software*

*\* REV08 Wed Aug 29 20:42:05 WIB 2018 \* REV07 Wed Apr 25 09:28:14 WIB 2018 \* START Xxx Xxx XX XX:XX:XX WIB 2013 \*/*

*// DO NOT USE THE SAME SEMAPHORE NAME!!!! // Replace "demo" with your own SSO name.* **#define** SEM\_SYN\_KRAM "/syn-KRAM-demo" **#define** SEM\_SYN\_AMKR "/syn-AMKR-demo"  $#define$  SEM\_MUTEX

**#include** <fcntl.h> **#include** <stdio.h> **#include** <stdlib.h> **#include** <unistd.h> **#include** <semaphore.h> **#include** <sys/mman.h> **#include** <sys/types.h> **#include** <sys/wait.h>

# W08:23-kirim-ambil (02)

*// Shared Memory: R/W with no name.*  $(PROT RFAD$  | PROT\_WRITE) **#define** VISIBLE (MAP\_ANON | MAP\_SHARED) **#define** KIRIM 0 **#define** AMBIL 1 **#define** LOOP 2 **typedef struct** { **int** produk; **int** turn; **int** loop; } buffer; *// KRAM: Kirim-Ambil; AMKR: Ambil-Kirim* sync\_KRAM; sem\_t\* sync\_AMKR: sem\_t\* sem\_mutex: *// WARNING: NO ERROR CHECK! ////////////* **void** persiapan(buffer\* buf) {  $buf->loop = 0;$ buf->produk = 0;  $\text{buf--}\times\text{turn}$  = AMBIL: sync\_KRAM = sem\_open(SEM\_SYN\_KRAM, O\_CREAT, 0600, 0); sync AMKR = sem\_open(SEM\_SYN\_AMKR, O\_CREAT, 0600, 0); sem\_mutex = sem\_open(SEM\_MUTEX, O\_CREAT, 0600, 1); printf("PR KIRIMAN AWAL: %d\n",

C. BinKadal (SdnBhd)

# W08:23-kirim-ambil (03)

```
void kirim (buffer* buf) {
   printf("KR KIRIM PID[%d]\n",getpid());
   sem_post(sync_KRAM);
   sem_wait(sync_AMKR);
   int krLoop = 0;
   while (buf->turn != KIRIM)
      ;
   while (buf->loop < LOOP) {
      krLoop++;
      sem_wait(sem_mutex);
      if (buf->turn == KIRIM) {
          buf->turn = AMBIL;print(f("KR %d\nu",++(buf->produk));}
      sem_post(sem_mutex);
   }
   wait(NULL);
      p + f("KR LOOPS = %d\n", kral com")<br>C. BinKadal (SdnBhd)
```
C. BinKadal (SdnBhd) [©2016-2024 CBKadal + VauLSMorg](#page-0-0) REV418: Tue 30a Jan 2024 22:00 102 / 132

# W08:23-kirim-ambil (04)

```
void ambil (buffer* buf) {
   sem_wait(sync_KRAM);
   sem_post(sync_AMKR);
   printf("AM AMBIL PID[%d]\n",getpid());
   int amLoop = 0;
   while (buf->loop < LOOP+1) {
      amLoop++;
      sem_wait(sem_mutex);
      if(buf->turn == AMBIL) {
         buf->turn = KIRIM:printf("AM %d\n", buf->produk);
         buf->loop++;
      }
      sem_post(sem_mutex);
   }
   printf("AM LOOPS = \lambda d \nightharpoonup", amLoop);
}
```
# W08:23-kirim-ambil (05)

```
// WARNING: NO ERROR CHECK! ////////////
void main(void) {
  printf("STARTING PID[%d]\n", getpid());
   buffer* shrbuf = mmap(NULL,
                    sizeof(buffer), PROT,
                    VISIBLE, 0, 0);
  persiapan(shrbuf);
   if (fork()) kirim (shrbuf); //Parent
   else ambil (shrbuf); //Child
   sem_unlink(SEM_SYN_KRAM);
   sem_unlink(SEM_SYN_AMKR);
   sem_unlink(SEM_MUTEX);
  printf("STOP PID[%d]\n", getpid());
```
}

# W08:23-kirim-ambil (06)

*/\**

*\* TAKE NOTE (RMS) \* This program has been TESTED ON WSL Windows 10: \$ ./23-kirim-ambil STARTING PID[241] PR KIRIMAN AWAL: 0 KR KIRIM PID[241] AM AMBIL PID[242] AM 0 KR 1 AM 1 KR 2 AM 2 AM LOOPS = 66 STOP PID[242] KR LOOPS = 32*

*\$*

*STOP PID[241]*

*/\**

*Copyright 2018-2020 Rahmat M. Samik-Ibrahim You are free to SHARE (copy and redistribute the material in any medium or format) and to ADAPT (remix, transform, and build upon the material for any purpose, even commercially). This program is distributed in the hope that it will be useful, but WITHOUT ANY WARRANTY; without even the implied warranty of MERCHANTABILITY or FITNESS FOR A PARTICULAR PURPOSE.*

*\* REV05 Wed Mar 25 12:09:31 WIB 2020 \* REV04 Mon Oct 28 21:00:19 WIB 2019 \* REV03 Wed Aug 29 20:42:26 WIB 2018 \* START Wed Apr 18 19:50:01 WIB 2018*

*# INFO: UAS 2018-1 (final term) # INFO: To run: ./50-181*

# UAS W08:50-181 (02)

*// DO NOT USE THE SAME SEMAPHORE NAME!!!! // Replace "demo" with your own SSO name.*

**#define** SEM\_COUNT1 "/count-1-demo" **#define** SEM\_COUNT2 "/count-2-demo" **#define** SEM\_MUTEX "/mutex-demo"  $#define$  SEM\_SYNC

**#include** <fcntl.h> **#include** <stdio.h> **#include** <stdlib.h> **#include** <unistd.h> **#include** <semaphore.h> **#include** <sys/mman.h> **#include** <sys/types.h> **#include** <sys/wait.h>

*// Shared Memory: R/W with no name.* **#define** PROT (PROT\_READ | PROT\_WRITE) **#define** VISIBLE (MAP\_ANON | MAP\_SHARED)

**#define** LOOP 2 **#define** BUFSIZE 1

sem\_t\* ctr\_prod;

sem\_t\* ctr\_cons;

sem\_t\* mutex;

sem\_t\* ssync;<br>int\* produc

 $product;$ 

# UAS W08:50-181 (03)

```
// WARNING: NO ERROR CHECK! ////////////
void flushprintf(char* str,int ii) {
  printf("%s [%d]\n", str, ii);
  fflush(NULL);
}
void init(void) {
  product = mmap(NULL, sizeof(int),
                   PROT, VISIBLE, 0, 0);
   *product = 0;
   ctr_prod = sem_open(SEM_COUNT1,
             O_CREAT, 0600, BUFSIZE);
   ctr_cons = sem_open(SEM_COUNT2,
             O_CREAT, 0600, 0);
  mutex = sem_open(SEM_MUTEX,
             O_CREAT, 0600, 1);
   ssync = semopen(SEM_SYNC,O_CREAT, 0600, 0);
```
}
```
void producer (void) {
   sem_wait(ssync);
  flushprintf("PRODUCER PID",getpid());
  for (int loop = 0; loop < L00P; loop++) {
      sem_wait(ctr_prod);
      sem wait(mutex);
      flushprintf("PRODUCT ",++(*product));
      sem_post(mutex);
      sem_post(ctr_cons);
   }
  wait(NULL);
```
}

```
void consumer (void) {
  flushprintf("CONSUMER PID",getpid());
   sem_post(ssync);
  for (int loop = 0; loop < LOOP; loop++) {
      sem_wait(ctr_cons);
      sem_wait(mutex);
      flushprintf("CONSUME ", *product);
      sem_post(mutex);
      sem_post(ctr_prod);
   }
```
}

```
// WARNING: NO ERROR CHECK! ////////////
void main(void) {
  flushprintf("STARTING PID", getpid());
  init();
  if (fork()) producer (); //Parent
  else consumer (); //Child
  sem_unlink(SEM_COUNT1);
  sem_unlink(SEM_COUNT2);
  sem_unlink(SEM_SYNC);
  sem_unlink(SEM_MUTEX);
  flushprintf("STOP HERE PID", getpid());
```
}

# UAS W08:50-181 (07)

*/\**

- *\* TAKE NOTE (RMS)*
- *\* This program has been TESTED ON WSL Windows 10.*

*\$ ./50-181 STARTING PID [252] CONSUMER PID [253] PRODUCER PID [252] PRODUCT [1] CONSUME [1] PRODUCT [2] CONSUME [2] STOP HERE PID [253] STOP HERE PID [252]*

## UAS W08:51-182 (01)

*/\**

*Copyright 2018-2020 Rahmat M. Samik-Ibrahim*

*You are free to SHARE (copy and redistribute the material in any medium or format) and to ADAPT (remix, transform, and build upon the material for any purpose, even commercially). This program is distributed in the hope that it will be useful, but WITHOUT ANY WARRANTY; without even the implied warranty of MERCHANTABILITY or FITNESS FOR A PARTICULAR PURPOSE.*

*\* REV06 Wed Mar 25 12:10:59 WIB 2020*

- *\* REV05 Mon Oct 28 20:57:52 WIB 2019*
- *\* REV03 Mon Dec 10 18:53:06 WIB 2018*
- *\* START Wed Nov 14 20:30:05 WIB 2018*

*# INFO: UAS 2018-2 (final term) # INFO: To run: ./51-182*

*\*/*

**#include** <fcntl.h> **#include** <stdio.h> **#include** <stdlib.h> **#include** <string.h> **#include** <semaphore.h> **#include** <unistd.h> **#include** <sys/mman.h> **#include** <sys/types.h> **#include** <sys/stat.h> **#include** <sys/wait.h>

**#define** MYFLAGS O\_CREAT | O\_RDWR **#define** MYPROTECT PROT\_READ | PROT\_WRITE

## UAS W08:51-182 (02)

```
typedef struct {
  sem_t sync[3];
  int share;
  int loop;
  pid_t relative;
} myshare;
```

```
myshare* mymap;
```
<u>}</u>

```
void flushprintf(char* tag1, char* tag2){
  printf("%s[%s] loop%d relative(%d)\n",
      tag1, tag2, mymap->loop,
      getpid() + mymap->relative);
  fflush(NULL);
```
# UAS W08:51-182 (03)

```
#define MAIN "51:182 "
#define ADD1 "52:182a"
#define SUB1 "53:182b"
void main(void) {
  int fd =open(SFILE, MYFLAGS, S_IRWXU);
  int ssize=sizeof(myshare);
  truncate(SFILE, ssize);
  mymap=mmap(NULL, ssize, MYPROTECT, MYVISIBILITY, fd, 0);
  mymap->share = 0;<br>mymap->loop = 6:
  m\numymap->loop
  mymap->relative = 1000 - getpid();
  sem_init (k(mymap->sync[0]), 1, 0);
  sem_init (k(mymap->sync[1]), 1, 0);
  sem_init (&(mymap->sync[2]), 1, 0);
  flushprintf(MAIN, "EXEC");
  if (!fork()) execlp("./52-182a", ADD1, NULL);
  if (!fork()) execlp("./53-182b", SUB1, NULL);
  do {
      sleep(1):
     flushprintf(MAIN, "LOOP");
  } while (--mymap->loop);
  flushprintf(MAIN, "WAIT");
  sem_wait (\&(mymap->sync[0]));
  sem_wait (&(mymap->sync[0]));<br>if (mymap->share > 1500)
           if (mymap->share > 1500) flushprintf("SHARE +/-", "2000");
  else if (mymap->share > 500) flushprintf("SHARE +/-", "1000");
  else flushprintf("SHARE +/-", "0");
  wait(NULL); wait(NULL);
  flushprintf(MAIN, "EXIT");
```
## UAS W08:51-182 (04)

- $$./50-181$
- STARTING PID [8535] CONSUMER PID [8536] PRODUCER PID [8535] PRODUCT [1] CONSUME [1] PRODUCT [2] CONSUME [2] STOP HERE PID [8536] STOP HERE PID [8535]

## UAS W08:52-182a (01)

*/\**

*Copyright 2018-2020 Rahmat M. Samik-Ibrahim*

*You are free to SHARE (copy and redistribute the material in any medium or format) and to ADAPT (remix, transform, and build upon the material for any purpose, even commercially). This program is distributed in the hope that it will be useful, but WITHOUT ANY WARRANTY; without even the implied warranty of MERCHANTABILITY or FITNESS FOR A PARTICULAR PURPOSE.*

*\* REV06 Wed Mar 25 12:10:46 WIB 2020 \* REV05 Tue May 7 20:54:40 WIB 2019 \* REV04 Tue Dec 11 10:32:07 WIB 2018 \* START Wed Nov 14 20:30:05 WIB 2018*

*# INFO: UAS 2018-2 (final term) # INFO: Run from: ./51-182*

*\*/*

**#include** <fcntl.h> **#include** <stdio.h> **#include** <stdlib.h> **#include** <string.h> **#include** <semaphore.h> **#include** <unistd.h> **#include** <sys/mman.h> **#include** <sys/types.h> **#include** <sys/stat.h> **#define** MYFLAGS O\_CREAT | O\_RDWR

**#define** MYPROTECT PROT\_READ | PROT\_WRITE **#define** MYVISIBILITY MAP\_SHARED

#### UAS W08:52-182a (02)

```
typedef struct {
  sem_t sync[3];
  int share;
  int loop;
  pid_t relative;
} myshare;
```

```
myshare* mymap;
```
<u>}</u>

```
void flushprintf(char* tag1, char* tag2){
  printf("%s[%s] loop%d relative(%d)\n",
      tag1, tag2, mymap->loop,
      getpid() + mymap->relative);
   fflush(NULL);
```
## UAS W08:52-182a (03)

```
void main(int argc, char* argv[]) {
   int fd =open(SFILE, MYFLAGS, S IRWXU);
   int ssize=sizeof(myshare);
  mymap=mmap(NULL, ssize, MYPROTECT, MYVISIBILITY, fd, 0);
   sem_post (\&(mymap->sync[2]));
   sem_wait (\&(mymap->sync[1]));
   sem_wait (&(mymap->sync[1]));
  mymap->share=1000;
  flushprintf(argv[0], "PASS");
   while (mymap->loop) {
      for(int ii=0; ii<1000000; ii++) ;
      mymap->share++;
   }
   sem_post (&(mymap->sync[2]));
   sem_wait (&(mymap->sync[1]));
  flushprintf(argv[0], "EXIT");
   sem_post (&(mymap->sync[2]));
   sem_post (\&(mymap->sync[0]));
   close(fd);
```
## UAS W08:53-182b (01)

*/\**

*Copyright 2018-2020 Rahmat M. Samik-Ibrahim You are free to SHARE (copy and redistribute the material in any medium or format) and to ADAPT (remix, transform, and build upon the material for any purpose, even commercially). This program is distributed in the hope that it will be useful, but WITHOUT ANY WARRANTY; without even the implied warranty of MERCHANTABILITY or FITNESS FOR A PARTICULAR PURPOSE.*

*\* REV06 Wed Mar 25 12:12:59 WIB 2020 \* REV05 Tue May 7 20:55:29 WIB 2019 \* REV04 Tue Dec 11 10:32:43 WIB 2018 \* START Wed Nov 14 20:30:05 WIB 2018*

*# INFO: UAS 2018-2 (final term) # INFO: Run from: ./51-182*

*\*/*

**#include** <fcntl.h> **#include** <stdio.h> **#include** <stdlib.h> **#include** <string.h> **#include** <semaphore.h> **#include** <unistd.h> **#include** <sys/mman.h> **#include** <sys/types.h> **#include** <sys/stat.h> **#define** MYFLAGS O\_CREAT | O\_RDWR **#define** MYPROTECT PROT\_READ | PROT\_WRITE #define MYVISIBILITY<br>#define SFILE

**#define** SFILE "demo-file.bin"

#### UAS W08:53-182b (02)

```
typedef struct {
  sem_t sync[3];
  int share;
  int loop;
  pid_t relative;
} myshare;
```

```
myshare* mymap;
```
<u>}</u>

```
void flushprintf(char* tag1, char* tag2){
  printf("%s[%s] loop%d relative(%d)\n",
      tag1, tag2, mymap->loop,
      getpid() + mymap->relative);
  fflush(NULL);
```
## UAS W08:53-182b (03)

```
void main(int argc, char* argv[]) {
   int fd =open(SFILE, MYFLAGS, S IRWXU);
   int ssize=sizeof(myshare);
  mymap=mmap(NULL, ssize, MYPROTECT, MYVISIBILITY, fd, 0);
   sem_post (\&(mymap->sync[1]));
   sem_wait (&(mymap->sync[2]));
  mymap->share=2000;
  flushprintf(argv[0], "PASS");
   sem_post (&(mymap->sync[1]));
   while (mymap->loop) {
      for(int ii=0; ii<1000000; ii++) ;
     mymap->share--;
   }
   sem_post (&(mymap->sync[1]));
   sem_wait (&(mymap->sync[2]));
   sem_wait (&(mymap->sync[2]));
  flushprintf(argv[0], "EXIT");
   sem_post (\&(mymap->sync[0]));
   close(fd);
```
#### UAS W08:54-191 (01)

*/\**

*Copyright 2019-2020 Rahmat M. Samik-Ibrahim*

*You are free to SHARE (copy and redistribute the material in any medium or format) and to ADAPT (remix, transform, and build upon the material for any purpose, even commercially). This program is distributed in the hope that it will be useful, but WITHOUT ANY WARRANTY; without even the implied warranty of MERCHANTABILITY or FITNESS FOR A PARTICULAR PURPOSE.*

*REV02 Wed Mar 25 11:56:58 WIB 2020 REV01 Mon Oct 28 21:11:13 WIB 2019 START Wed May 08 09:06:00 WIB 2019*

```
# INFO: UAS 2019-1 (final term)
                             # INFO: To run: ./54-191
```

```
WARNING: NO ERROR CHECK! ////////////
                exit(STATUS) == exit with STATUS
memcpy(*d,*s,n) == copy n from s to d
mmap() == creates a new memory map
usleep(DELAY1MS) == sleep 1 MS
```

```
*/
```
**#define** TURNS 15 **#define** LAP 25 **#define** DELAY1MS 901  $\#$ define DELAY

*// ==============*

**typedef struct** { **char** motoGP[35];

# UAS W08:54-191 (02)

drivers D[]={

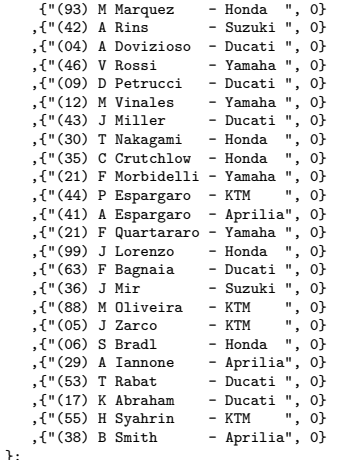

**#include** <semaphore.h> **#include** <stdio.h> **#include** <stdlib.h>

# UAS W08:54-191 (03)

```
#include <sys/types.h>
#include <sys/wait.h>
#include <unistd.h>
#define SIZEofD (int) sizeof(D)
#define SIZEofD0 (int) sizeof(D[0])
#define NDRIVERS SIZEofD/SIZEofD0
typedef struct {
          mutex:
 sem_t____turns[TURNS];
 pid_t relPID:
 volatile int rTime;
 drivers D[NDRIVERS];
} shareMem;
#define MSIZE (int) sizeof(shareMem)
#define MAXSEM 2
#define MUTEX 1
#define PROTECT PROT_READ | PROT_WRITE
#define VISIBLE MAP_SHARED|MAP_ANONYMOUS
shareMem* mymap;
// ==============
void init(void) {
  printf("[1000] INIT: %d %d %d %d\n", SIZEofD, SIZEofD0, NDRIVERS, MSIZE);
  mymap=mmap(NULL, MSIZE, PROTECT, VISIBLE, 0, 0);
  for (int ii=0; ii<TURNS; ii++)
     sem_init (\&(mymap->turns[ii]), 1, MAXSEM);
  sem_init (&(mymap->mutex),1,MUTEX);
  mymap->rTime=0;
  mymap->relPID=getpid() - 1000;
  memcpy(mymap->D, D, sizeof(D));
```
# UAS W08:54-191 (04)

```
void motoGP(int number) {
  pid t relPID=getpid()-mymap->relPID;
  while(mymap->D[number].countLap<LAP){
     for (int ii=0; ii<TURNS; ii++) {
         usleep(DELAY);
         sem_wait (&(mymap->turns[ii]));
         sem_post (k(mymap->turns[ii]));
      }
     mymap->rTime++;
     mymap->D[number].countLap++;
   }
  sem_wait (&(mymap->mutex));
  printf("[%d] %s Lap %2d rTime %3d\n",
      relPID, mymap->D[number].motoGP,
     mymap->D[number].countLap,
     mymap->rTime++);
  fflush(NULL):
  sem_post (k(mymap->mutex));
  exit (0);
}
void main(void) {
  init();
  printf("[1000] motoGP:START\n");
  for (int ii=0; ii<NDRIVERS; ii++) {
     if(!fork()) motoGP(ii);
     usleep(DELAY1MS):
   }
  printf("[1000] motoGP:RACING\n");
  for (int ii=0; ii<NDRIVERS; ii++) wait(NULL);
  printf("[1000] motoGP:FINISH\n");
```
# UAS W08:54-191 (05)

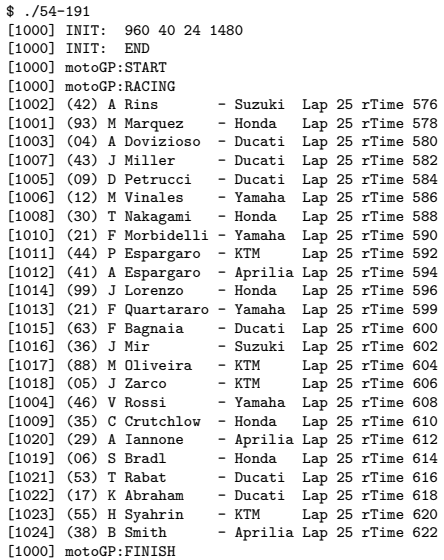

#### UAS W08:55-192a (01)

*/\**

*Copyright 2019-2020 Rahmat M. Samik-Ibrahim*

*You are free to SHARE (copy and redistribute the material in any medium or format) and to ADAPT (remix, transform, and build upon the material for any purpose, even commercially). This program is distributed in the hope that it will be useful, but WITHOUT ANY WARRANTY; without even the implied warranty of MERCHANTABILITY or FITNESS FOR A PARTICULAR PURPOSE.*

*\* REV02 Wed Mar 25 12:13:38 WIB 2020 \* REV01 XXX Dec 15 15:05:00 WIB 2019 \* START XXX Dec 09 16:28:00 WIB 2019*

*# INFO: UAS 2019-2 (final term) # INFO: To run: ./55-192a*

*\*/*

**#include** <fcntl.h> **#include** <stdio.h> **#include** <stdlib.h> **#include** <string.h> **#include** <semaphore.h> **#include** <unistd.h> **#include** <sys/mman.h> **#include** <sys/types.h> **#include** <sys/stat.h> **#include** <sys/wait.h> **#define** MYFLAGS O\_CREAT | O\_RDWR **#define** MYPROTECT PROT\_READ | PROT\_WRITE

**#define** MYVISIBILITY MAP\_SHARED

### UAS W08:55-192a (02)

```
typedef struct {
   sem<sub>t</sub> sync1;
  sem<sub>t</sub> sync2:
  pid_t relative;
} myshare;
myshare* mymap;
void flushprintf(char* tag){
   printf("PIDr[%d] %s\n",
      getpid() + mymap->relative, tag);
   fflush(NULL);
}
void main(void) {
   int fd =open(SFILE, MYFLAGS, S_IRWXU);
   int ssize=sizeof(myshare);
   truncate(SFILE, ssize);
   mymap=mmap(NULL, ssize, MYPROTECT,
              MYVISIBILITY, fd, 0);
   mymap->relative = 1000 - getpid();
   sem_init (&(mymap->sync1), 1, 0);
   sem_init (\&(mymap->sync2), 1, 0);
   flushprintf("START");
   if (!fork())
      execlp("./56-192b", "./56-192b", NULL);
   wait(NULL);
   flushprintf("EXIT");
}
```
#### UAS W08:56-192b (01)

*/\**

*Copyright 2019-2020 Rahmat M. Samik-Ibrahim*

*You are free to SHARE (copy and redistribute the material in any medium or format) and to ADAPT (remix, transform, and build upon the material for any purpose, even commercially). This program is distributed in the hope that it will be useful, but WITHOUT ANY WARRANTY; without even the implied warranty of MERCHANTABILITY or FITNESS FOR A PARTICULAR PURPOSE.*

*\* REV02 Wed Mar 25 12:16:00 WIB 2020 \* REV01 XXX Dec 15 15:05:00 WIB 2019 \* START XXX Dec 09 16:28:00 WIB 2019*

*# INFO: UAS 2019-2 (final term) # INFO: Run from: ./54-192a*

*\*/*

**#include** <fcntl.h> **#include** <stdio.h> **#include** <stdlib.h> **#include** <string.h> **#include** <semaphore.h> **#include** <unistd.h> **#include** <sys/mman.h> **#include** <sys/types.h> **#include** <sys/stat.h> **#include** <sys/wait.h> **#define** MYFLAGS O\_CREAT | O\_RDWR **#define** MYPROTECT PROT\_READ | PROT\_WRITE

**#define** MYVISIBILITY MAP\_SHARED

### UAS W08:56-192b (02)

```
typedef struct {
   sem<sub>t</sub> sync1;
   sem<sub>t</sub> sync2:
   pid_t relative;
} myshare;
myshare* mymap;
void flushprintf(char* tag){
   printf("PIDr[%d] %s\n", getpid() + mymap->relative, tag);
   fflush(WUL):
}
void main(int argc, char* argv[]) {
            =open(SFILE, MYFLAGS, S_IRWXU);
   int ssize=sizeof(myshare);
   mymap=mmap(NULL, ssize, MYPROTECT, MYVISIBILITY, fd, 0);
   flushprintf("START");
   if(arec == 1) {
      if (!fork()) {
         sem_post (k(mymap->sync1));
         sem_wait (&(mymap->sync2));
         flushprintf("FORK CHILD");
      } else {
         sem_wait (k(mymap->sync1));
         flushprintf("FORK PARENT");
         sem_post (k(mymap->sync2));
      }
      execlp(argv[0], argv[0], "XYZZY", NULL);
   \mathbf{r}
```
\$ ./55-192a PIDr[1000] START PIDr[1001] START PIDr[1001] FORK PARENT PIDr[1002] FORK CHILD PIDr[1002] START PIDr[1002] EXIT PIDr[1001] START PIDr[1001] EXIT PIDr[1000] EXIT \$ ./56-192b PIDr[1004] START PIDr[1004] FORK PARENT PIDr[1005] FORK CHILD PIDr[1004] START PIDr[1005] START PIDr[1005] EXIT PIDr[1004] EXIT \$